## DDwork NX/Trial Site システム化業務フロー

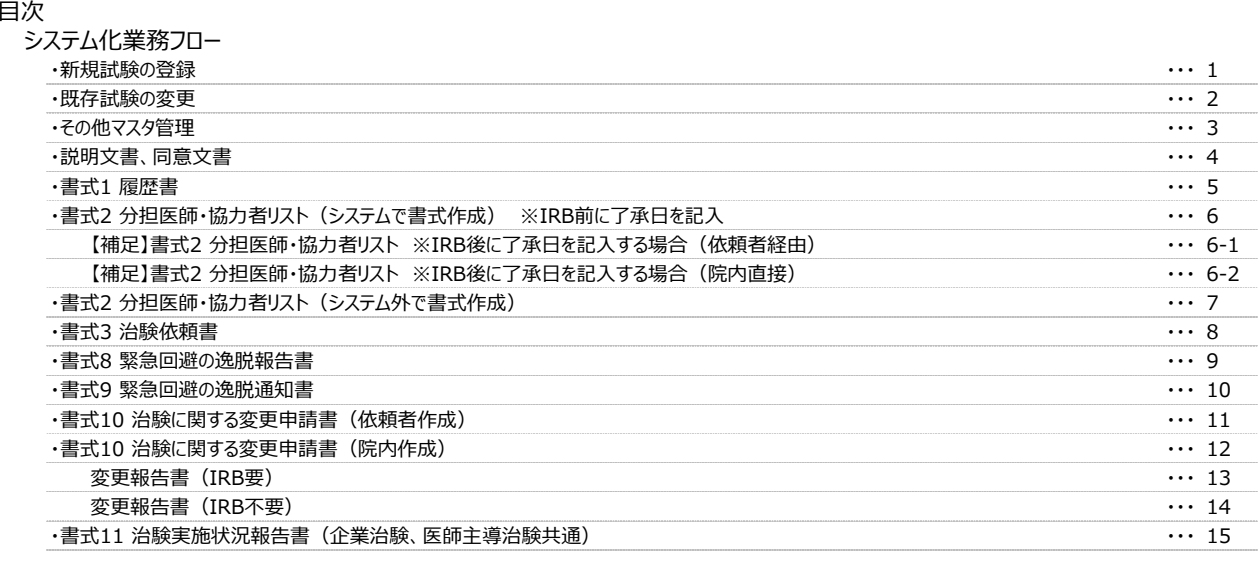

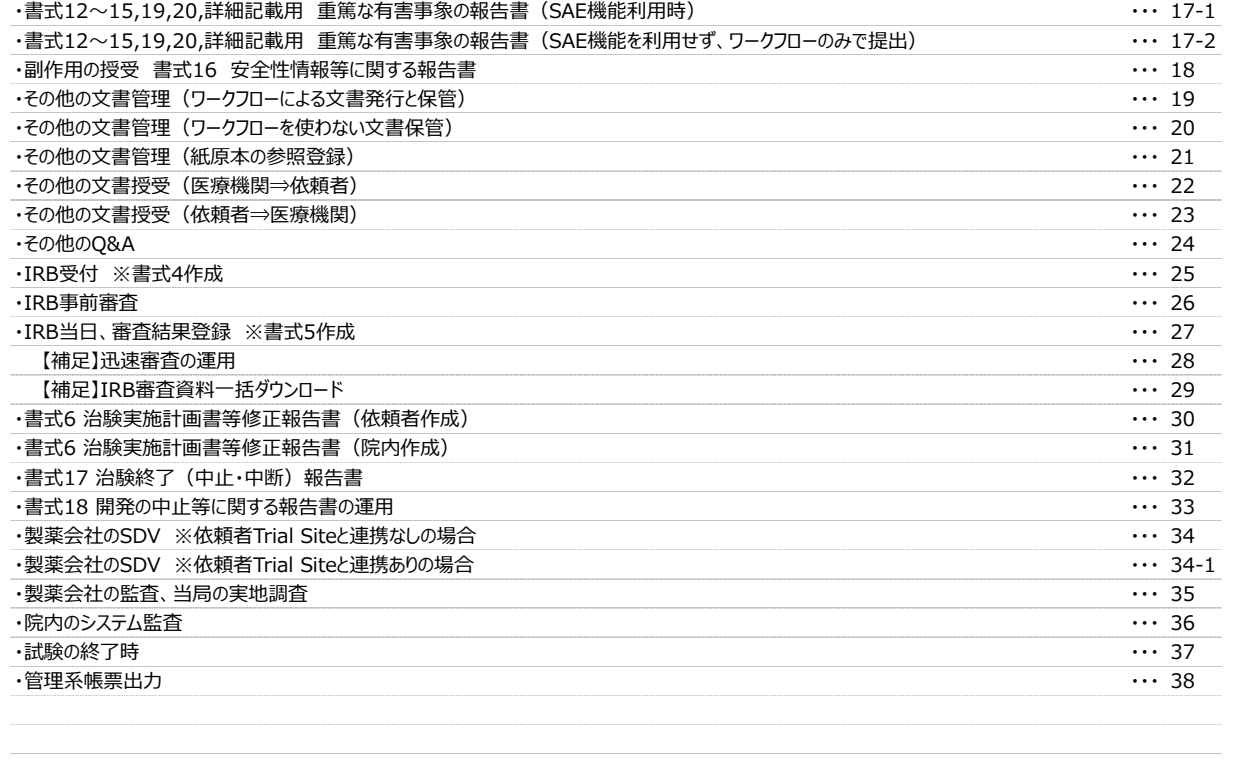

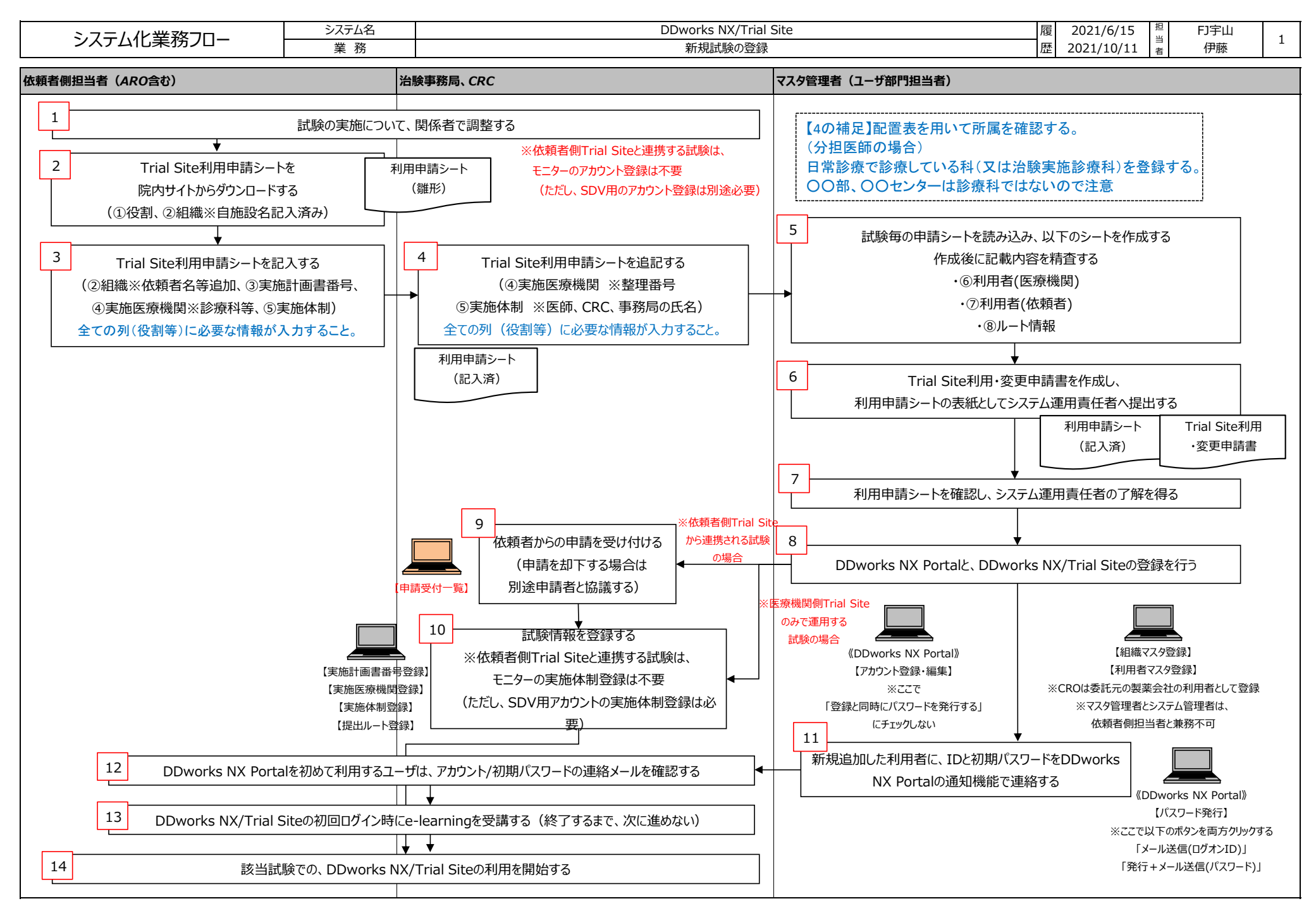

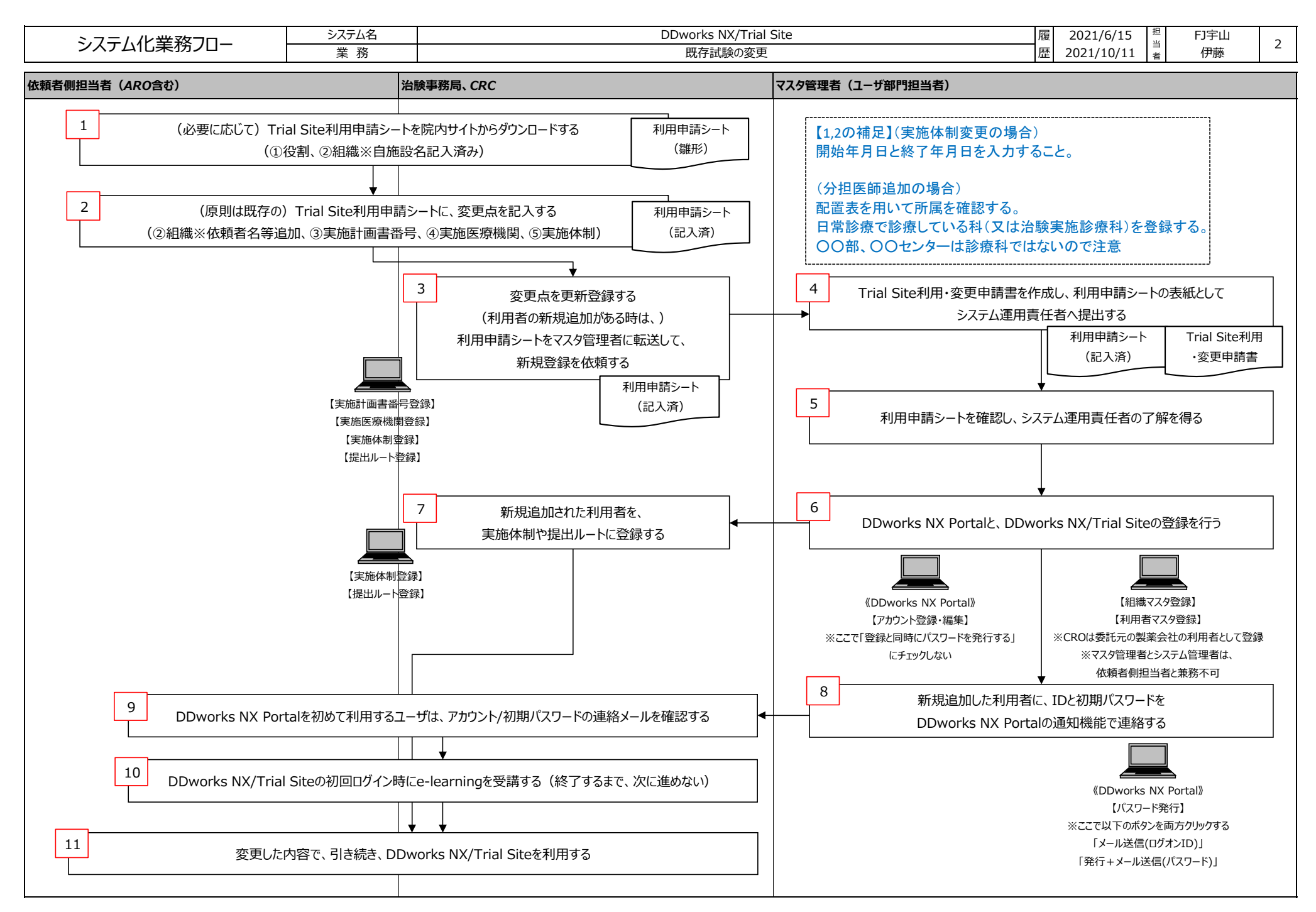

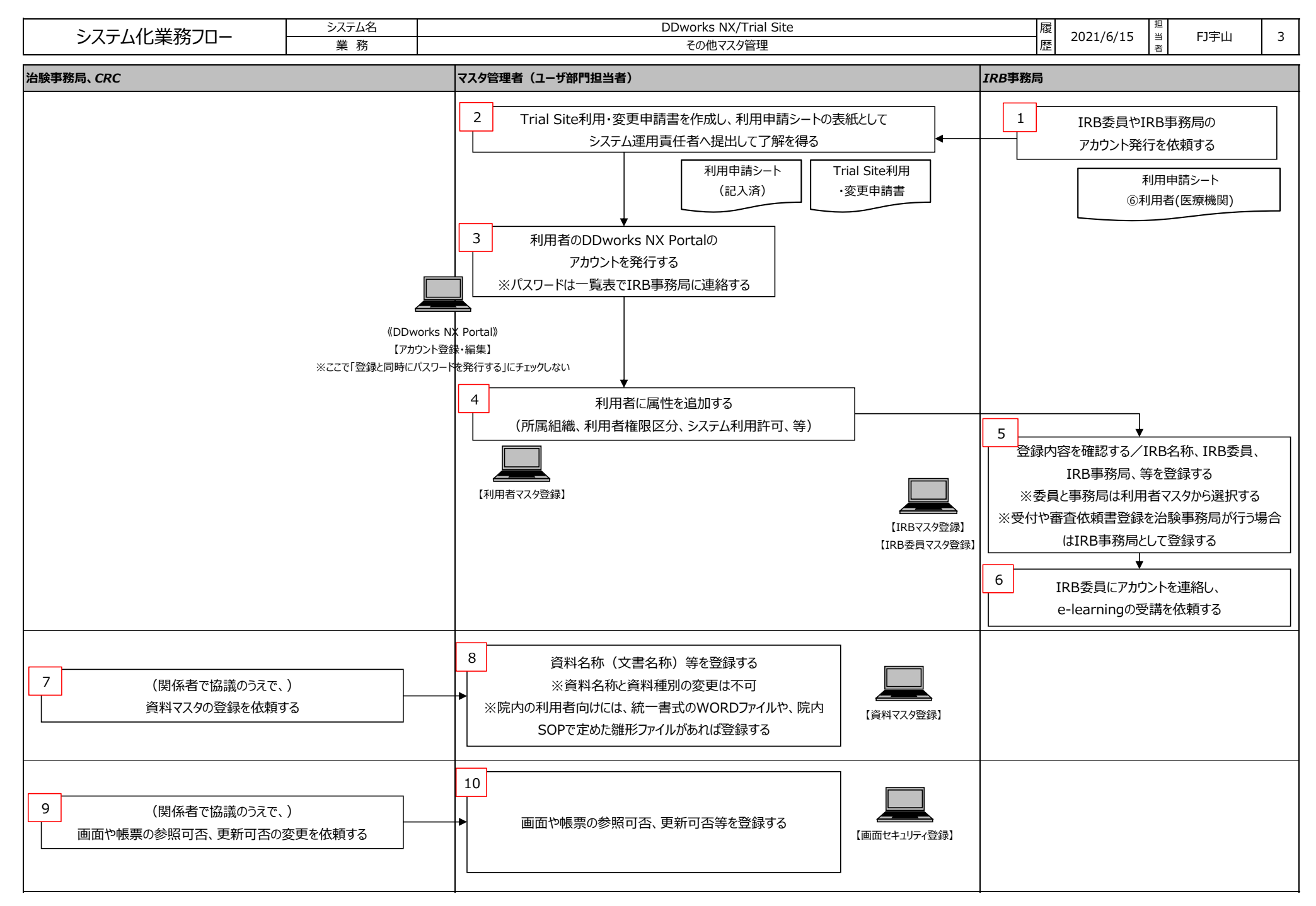

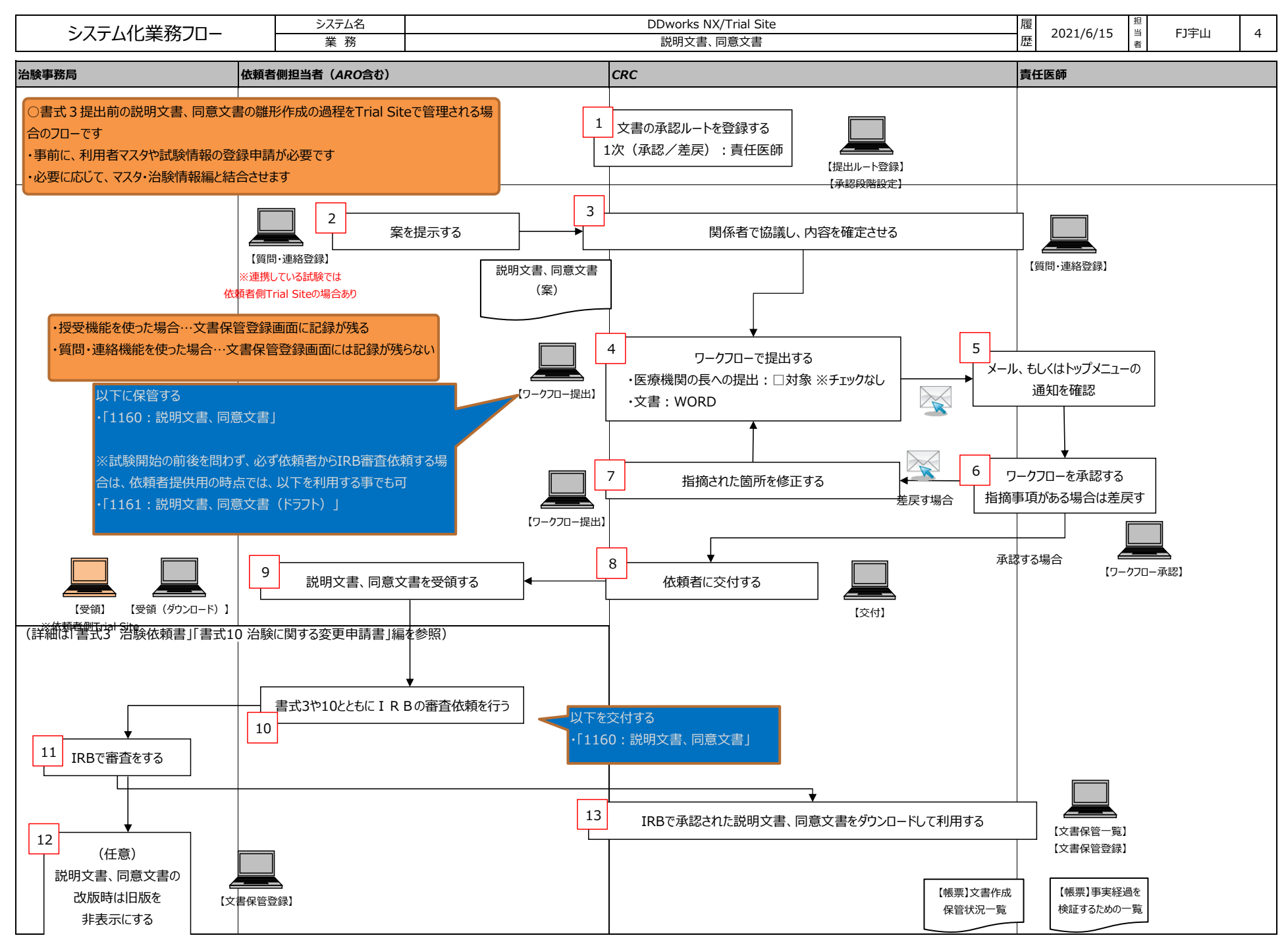

Copyright 2021 FUJITSU LIMITED

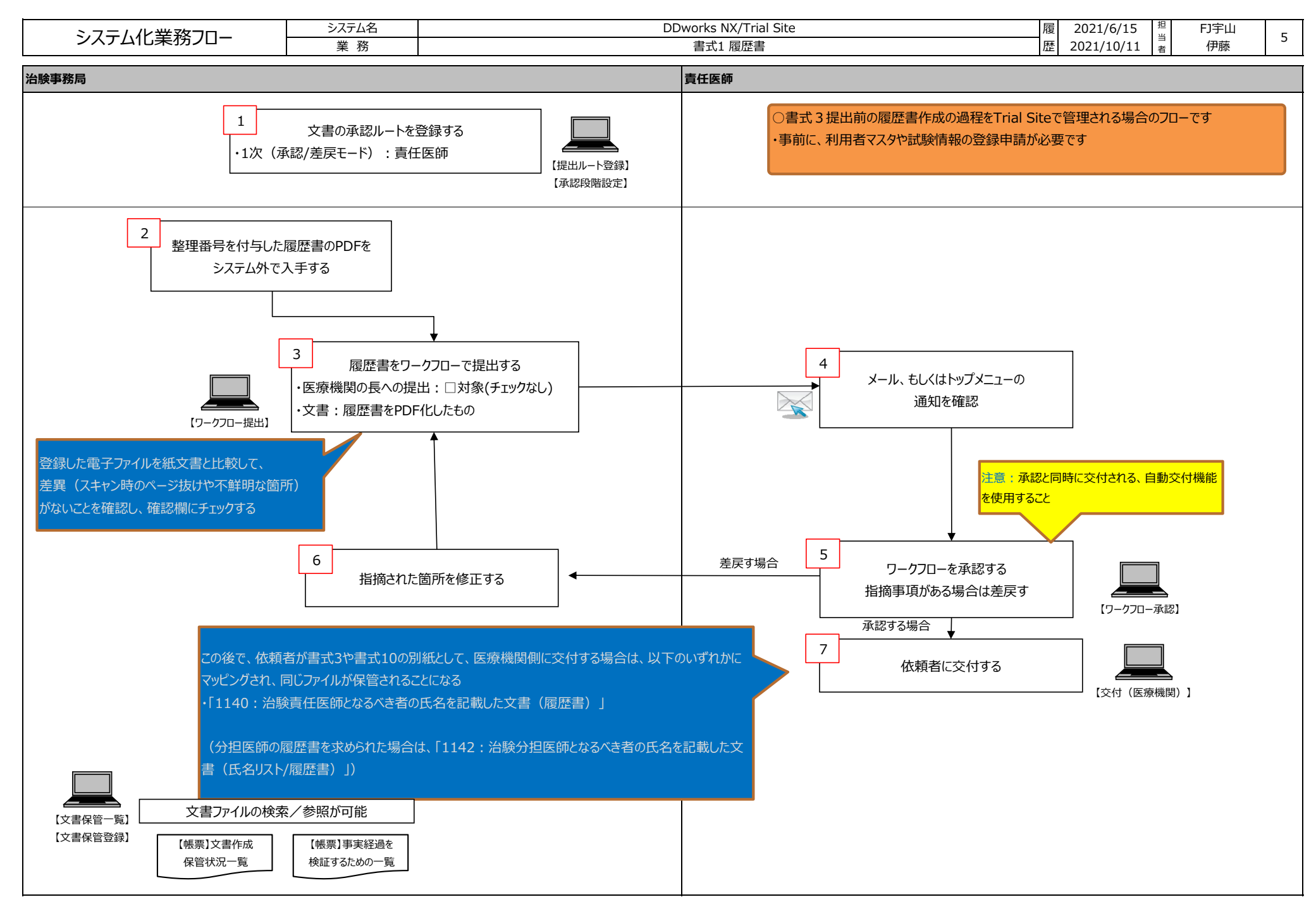

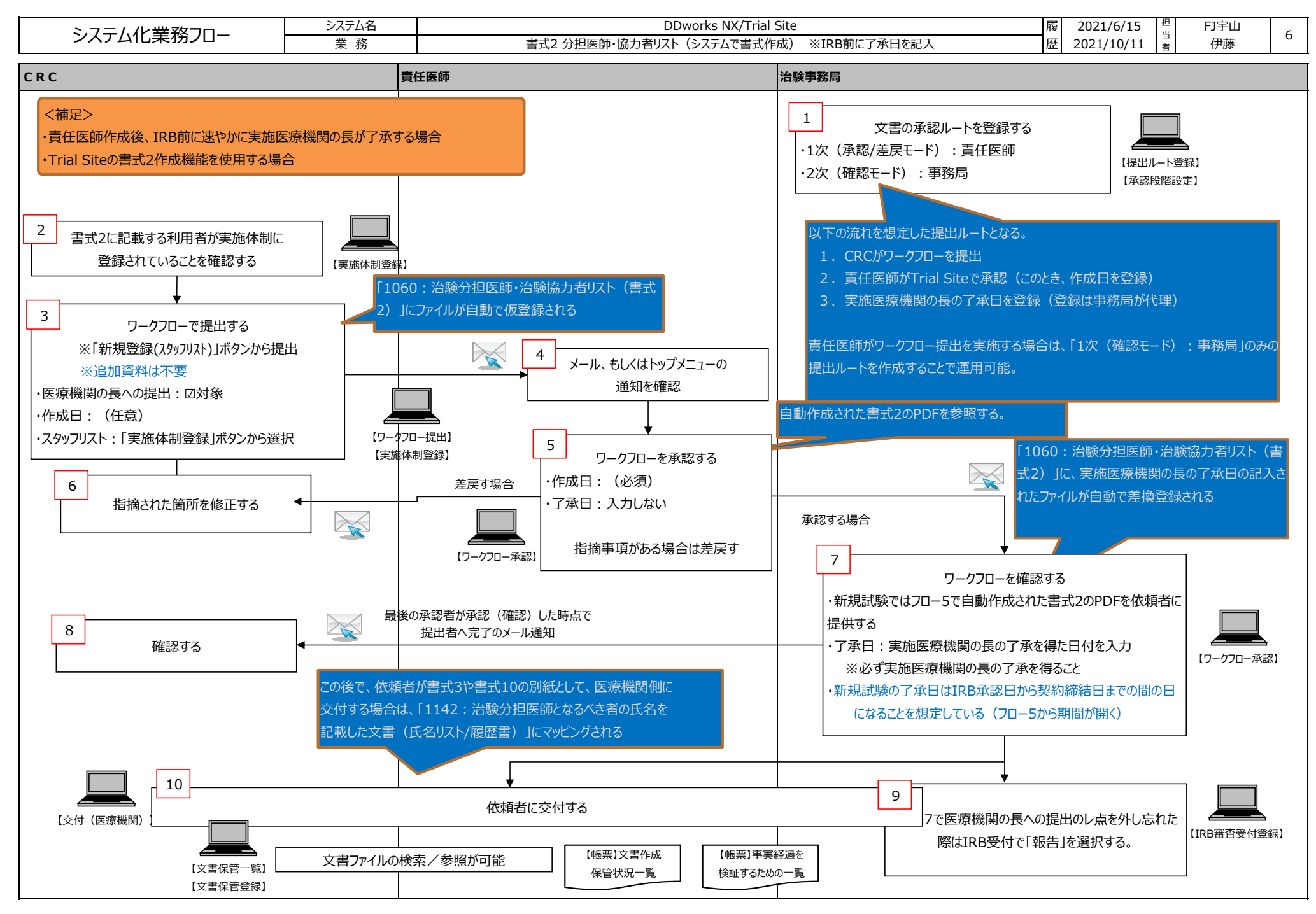

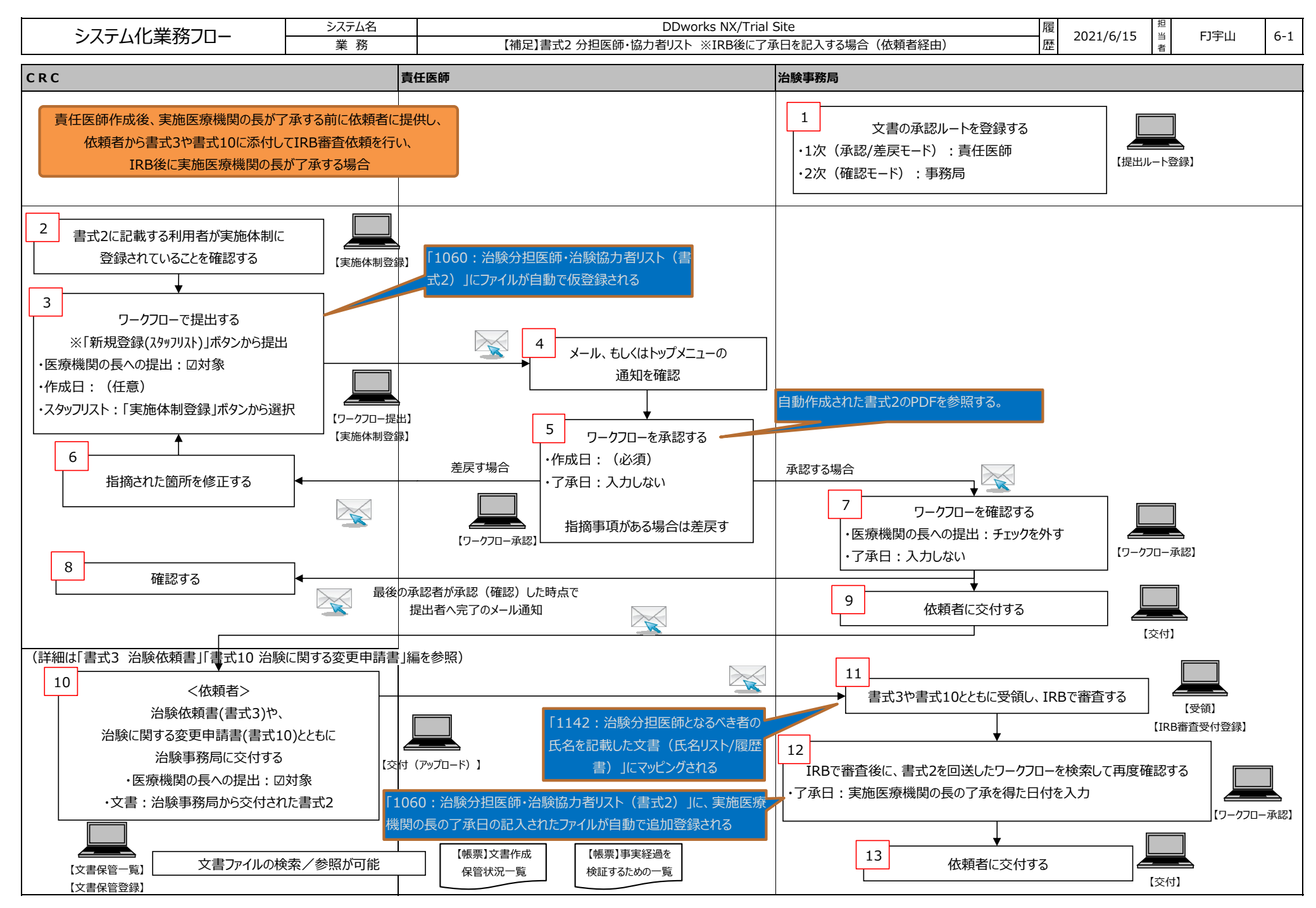

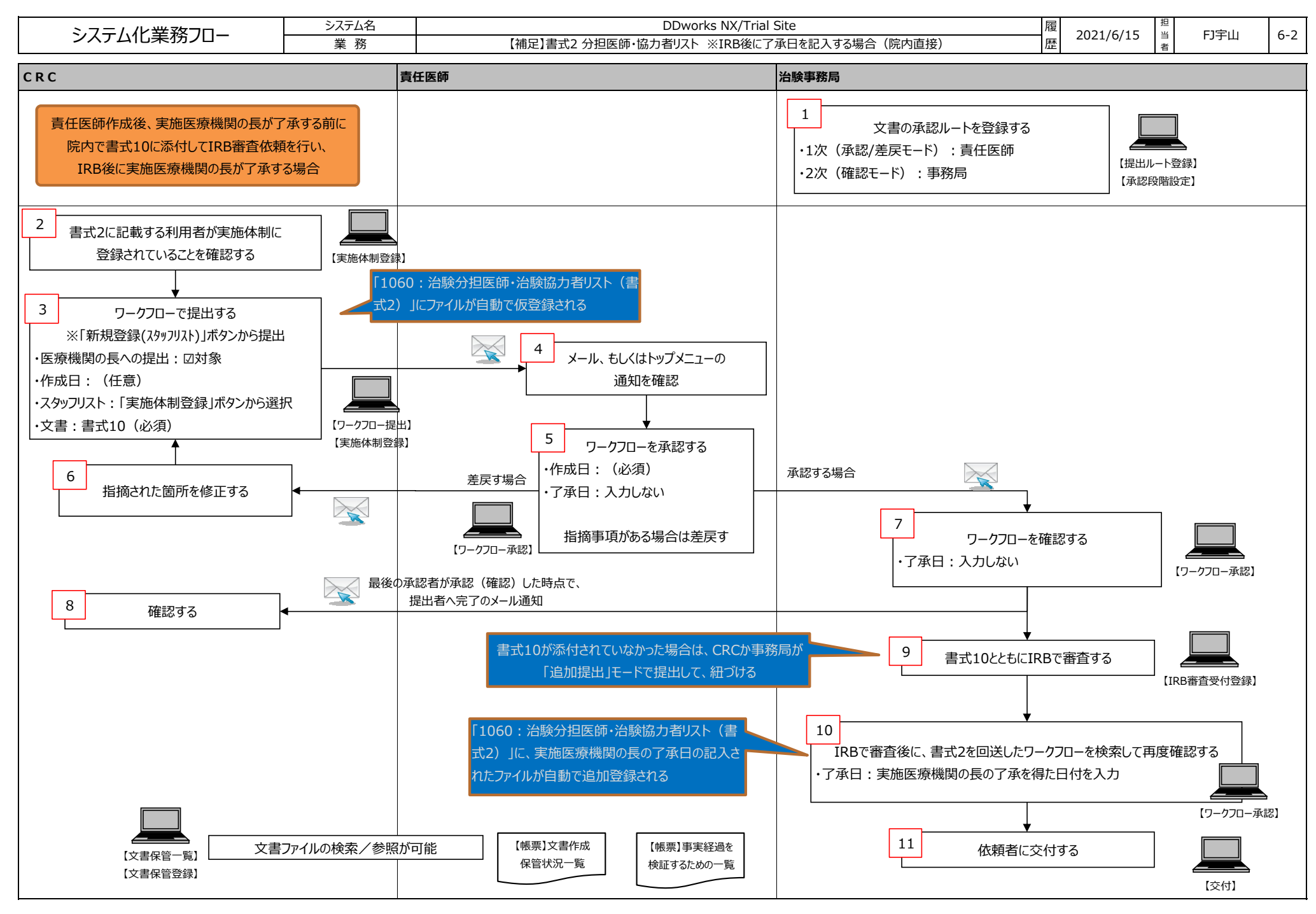

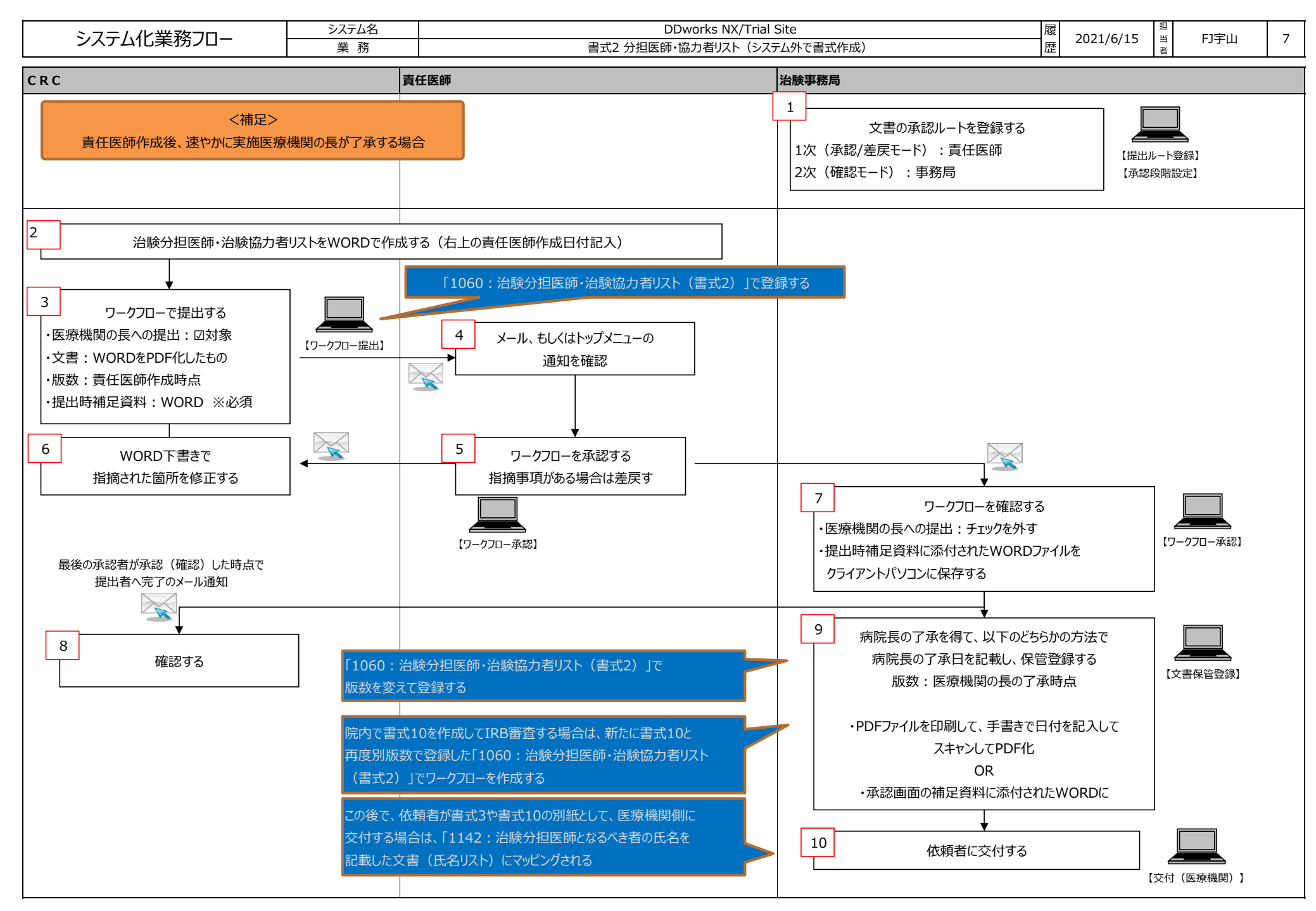

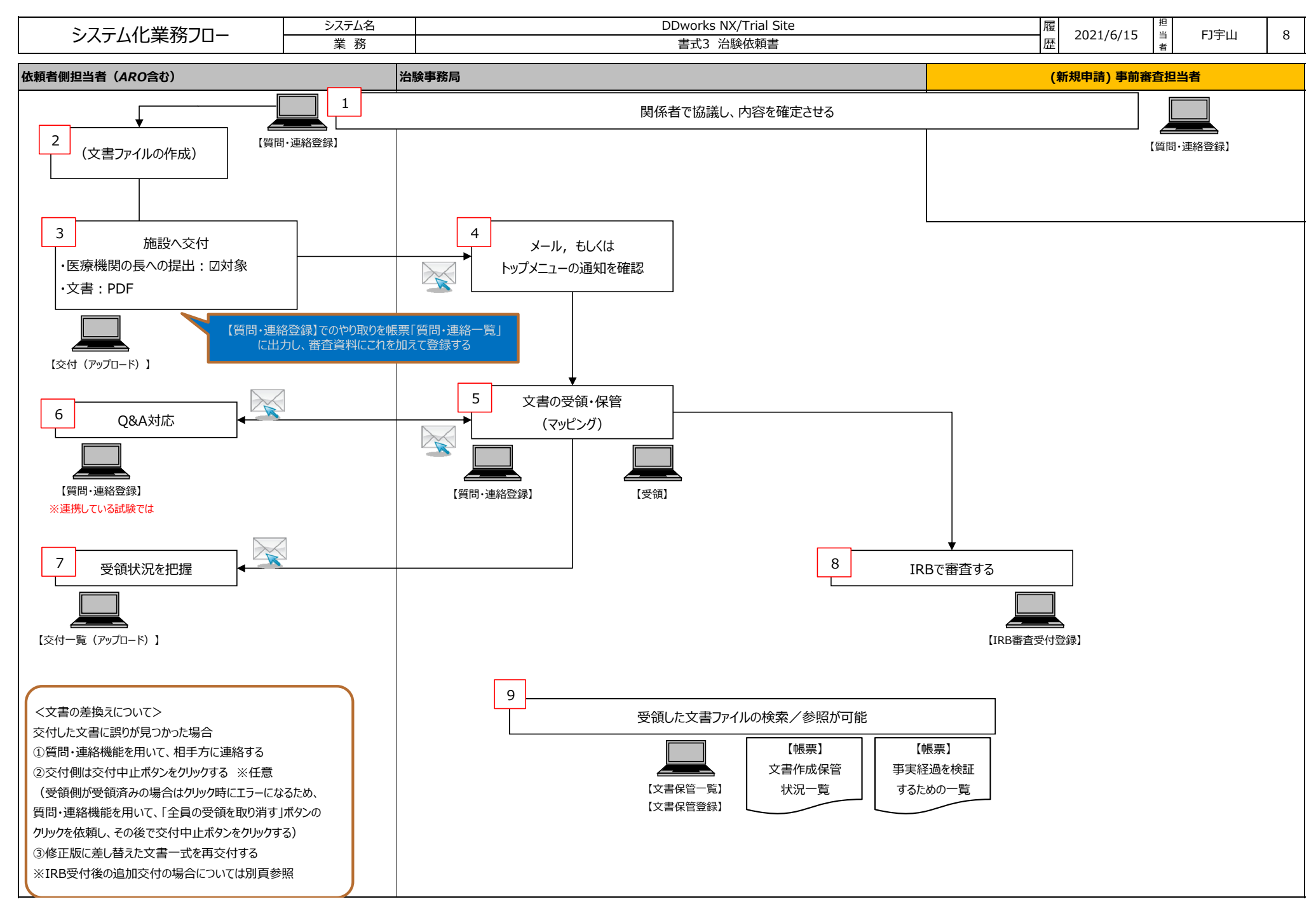

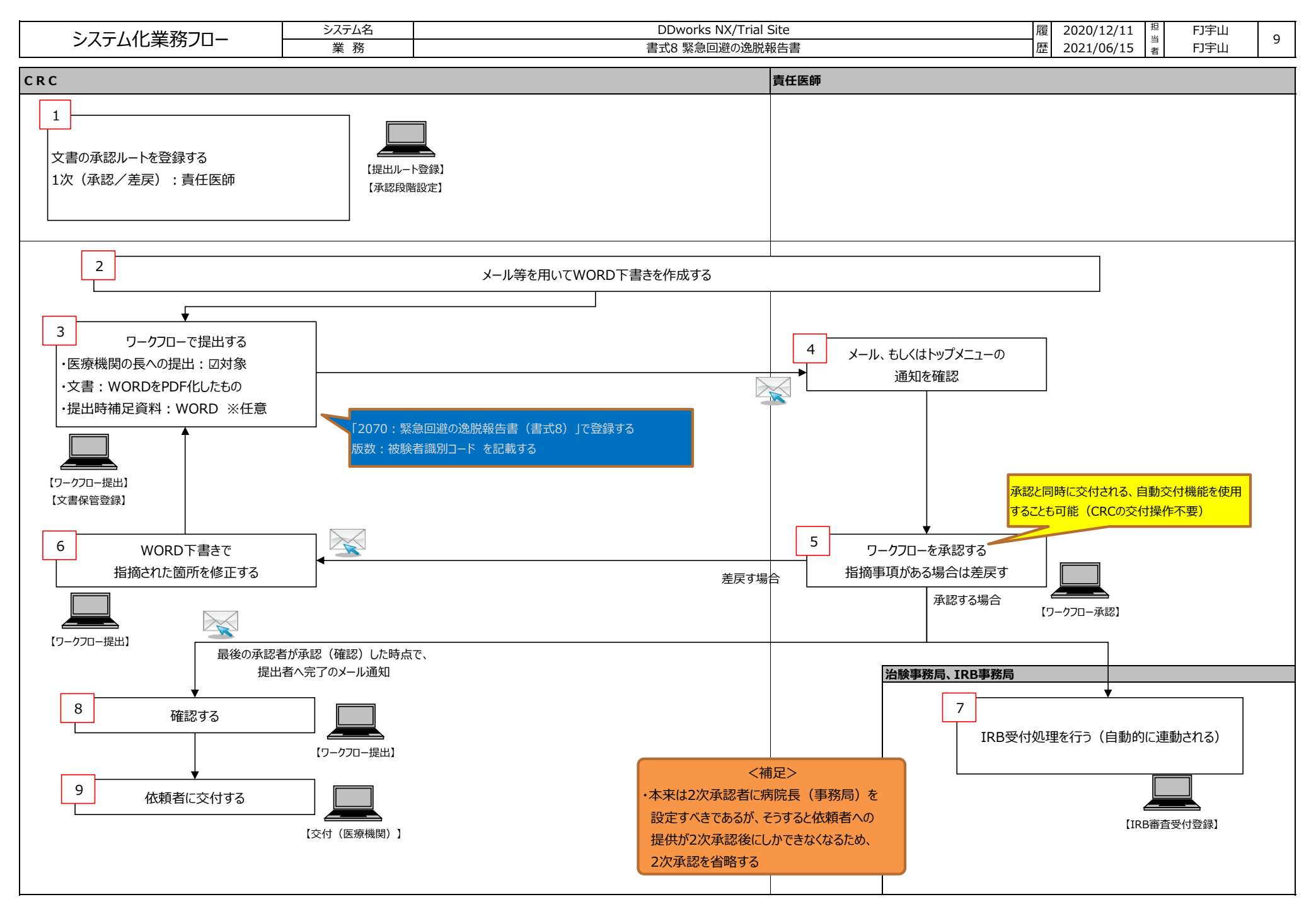

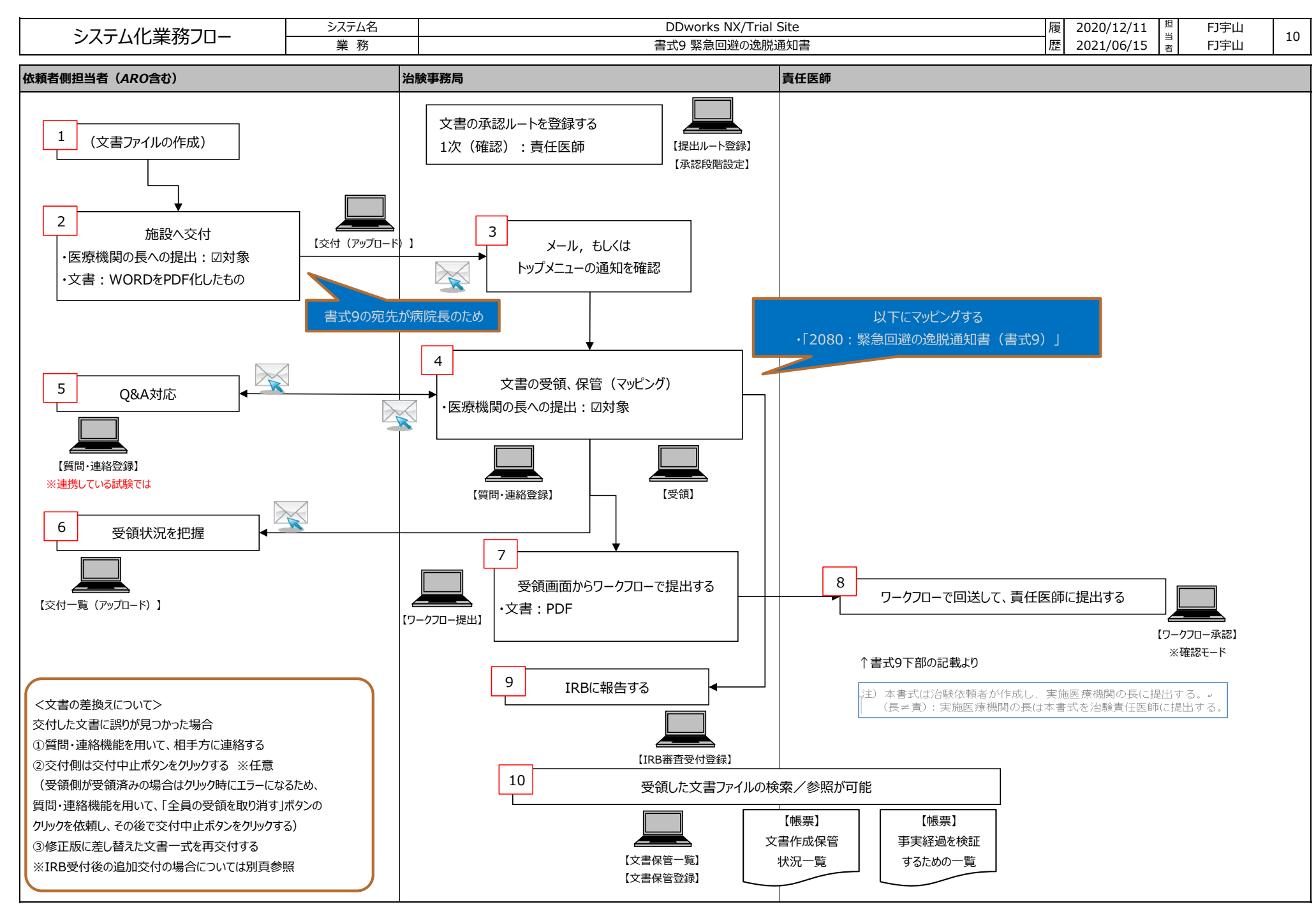

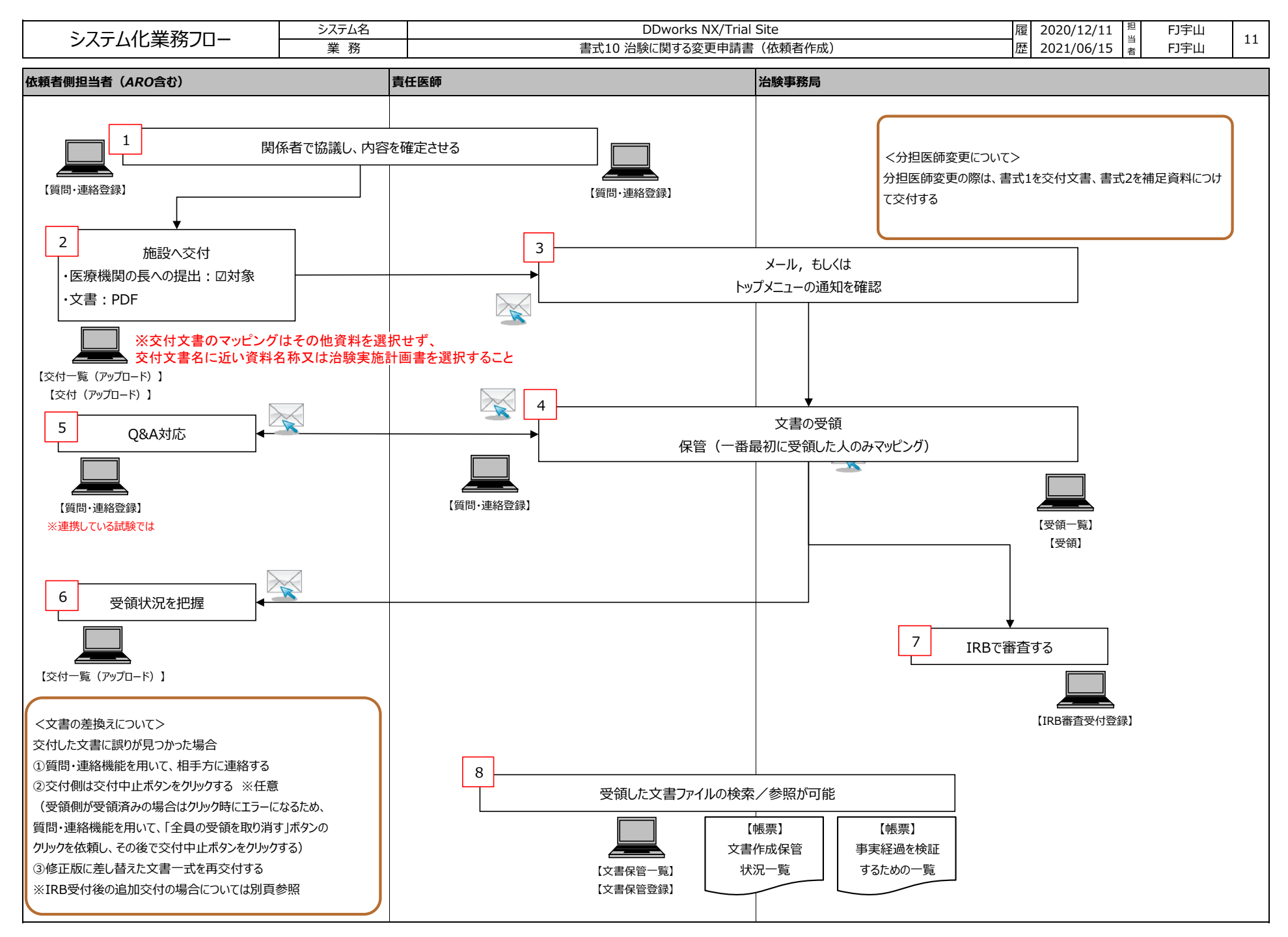

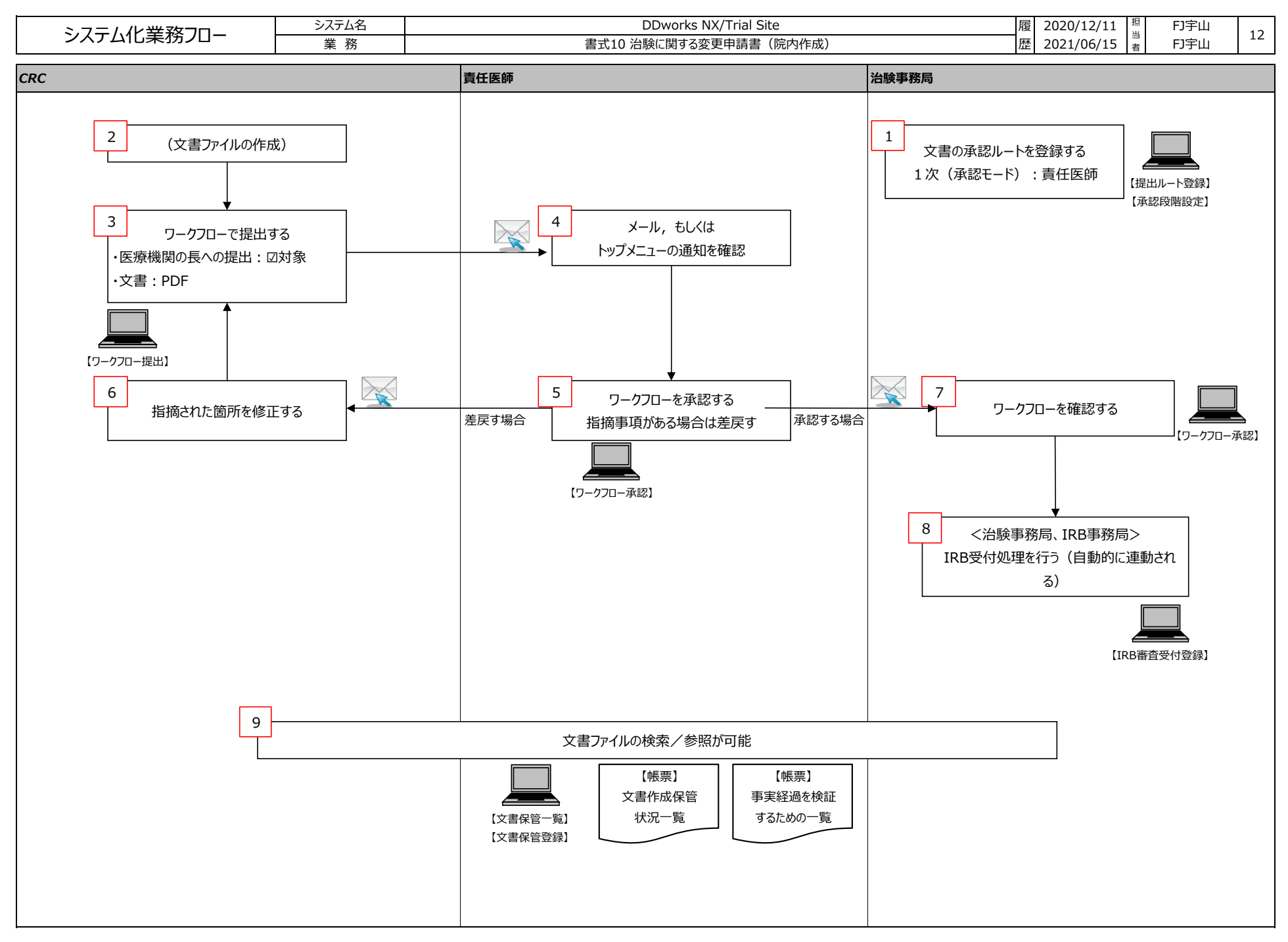

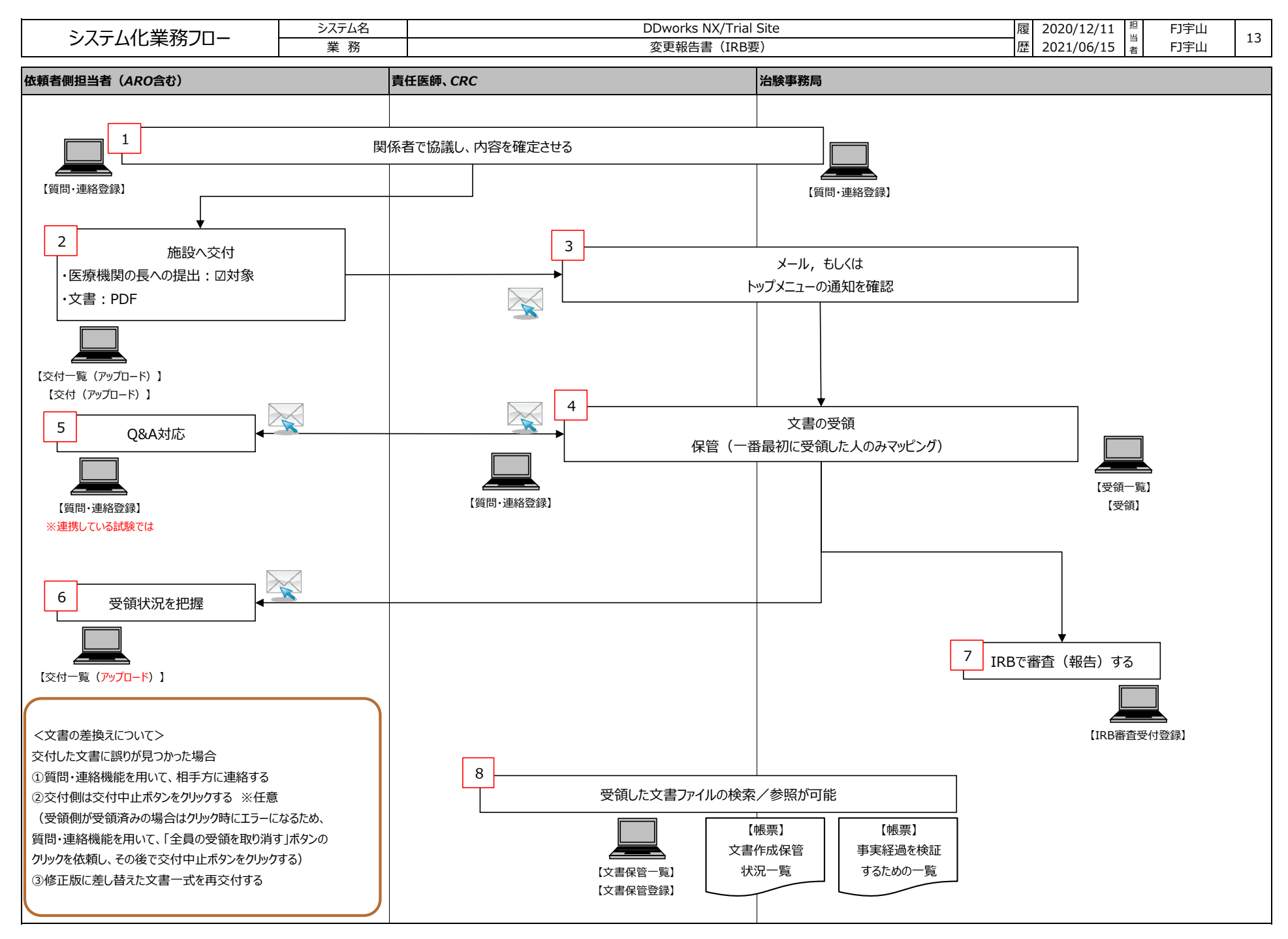

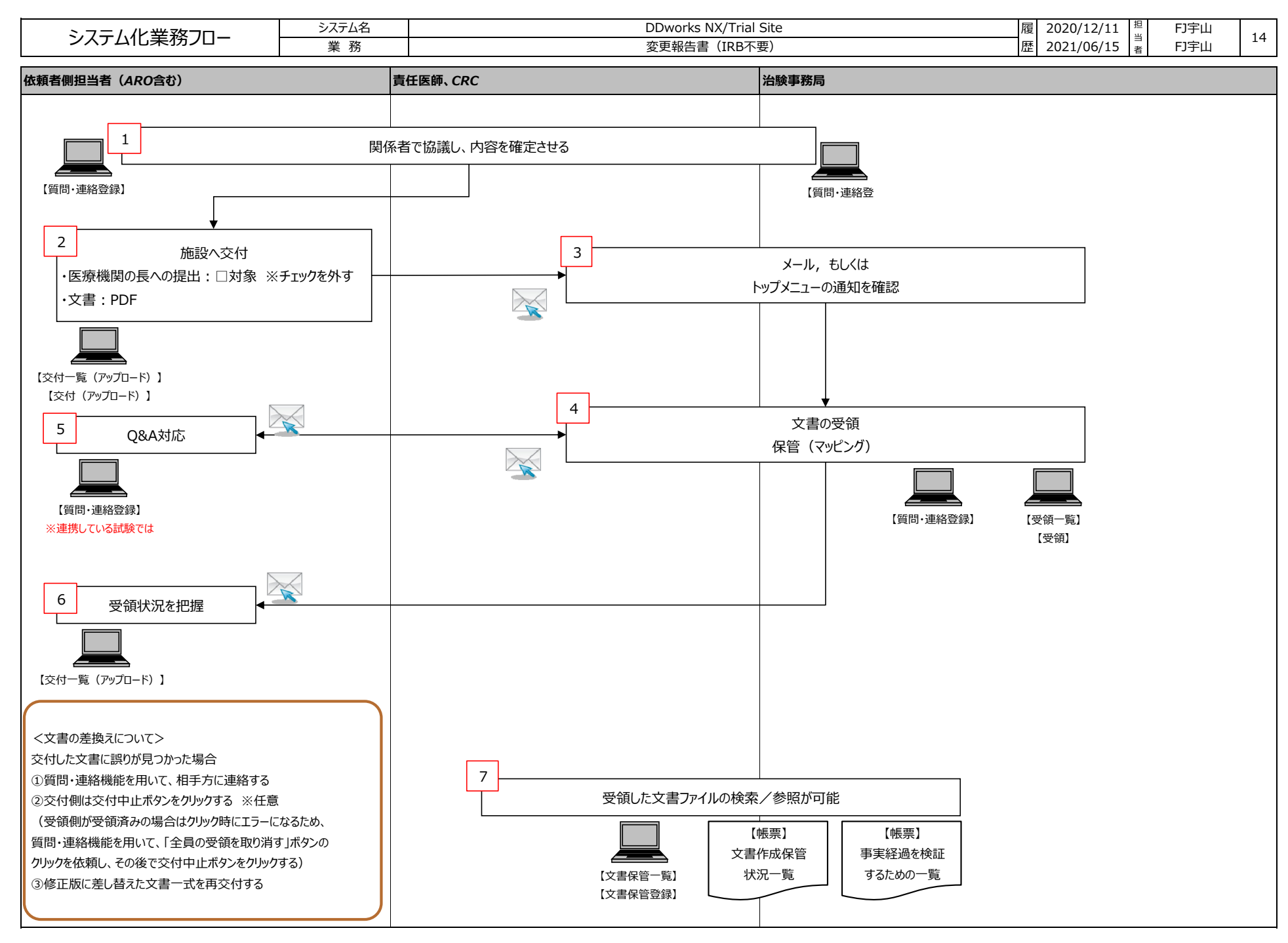

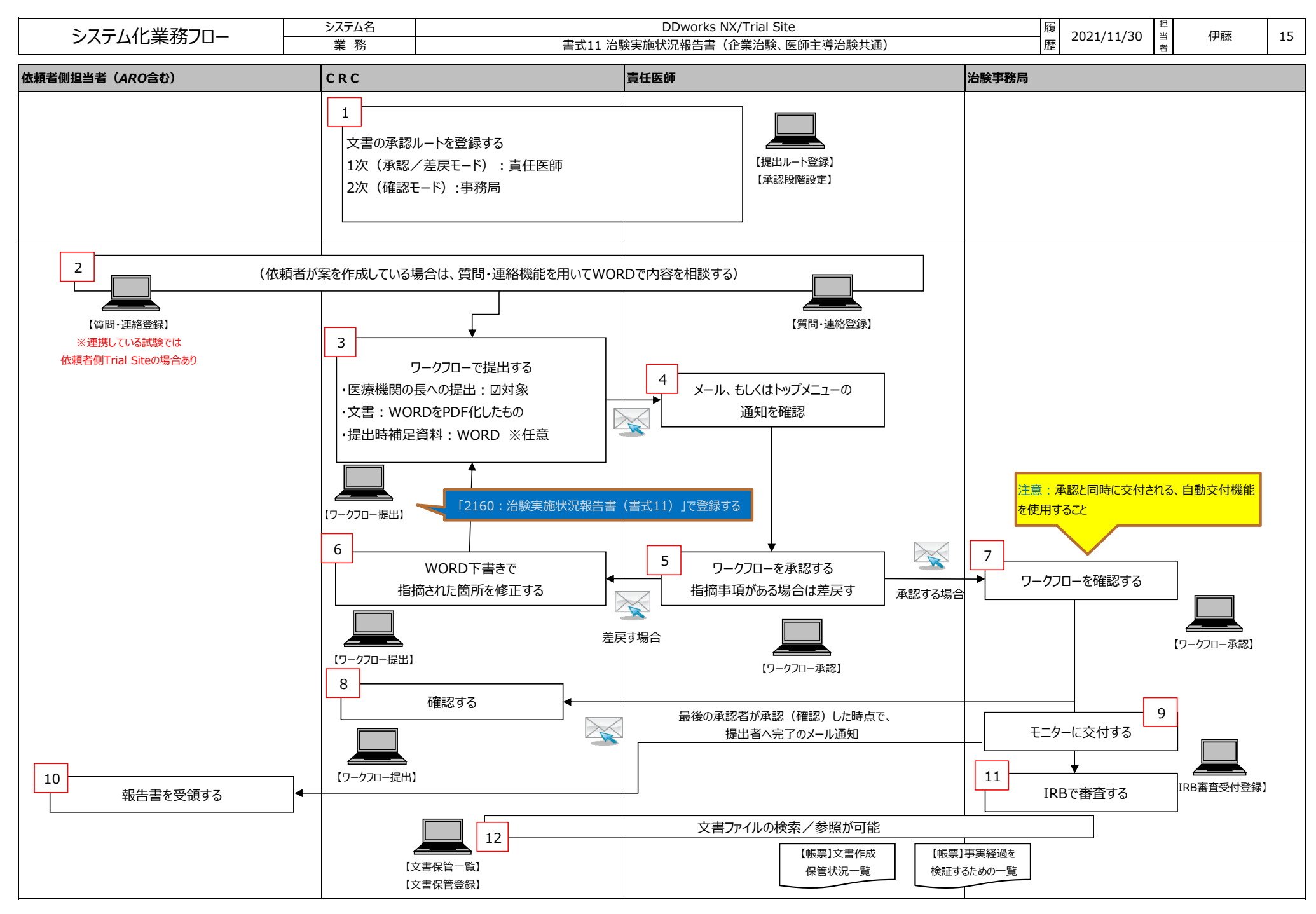

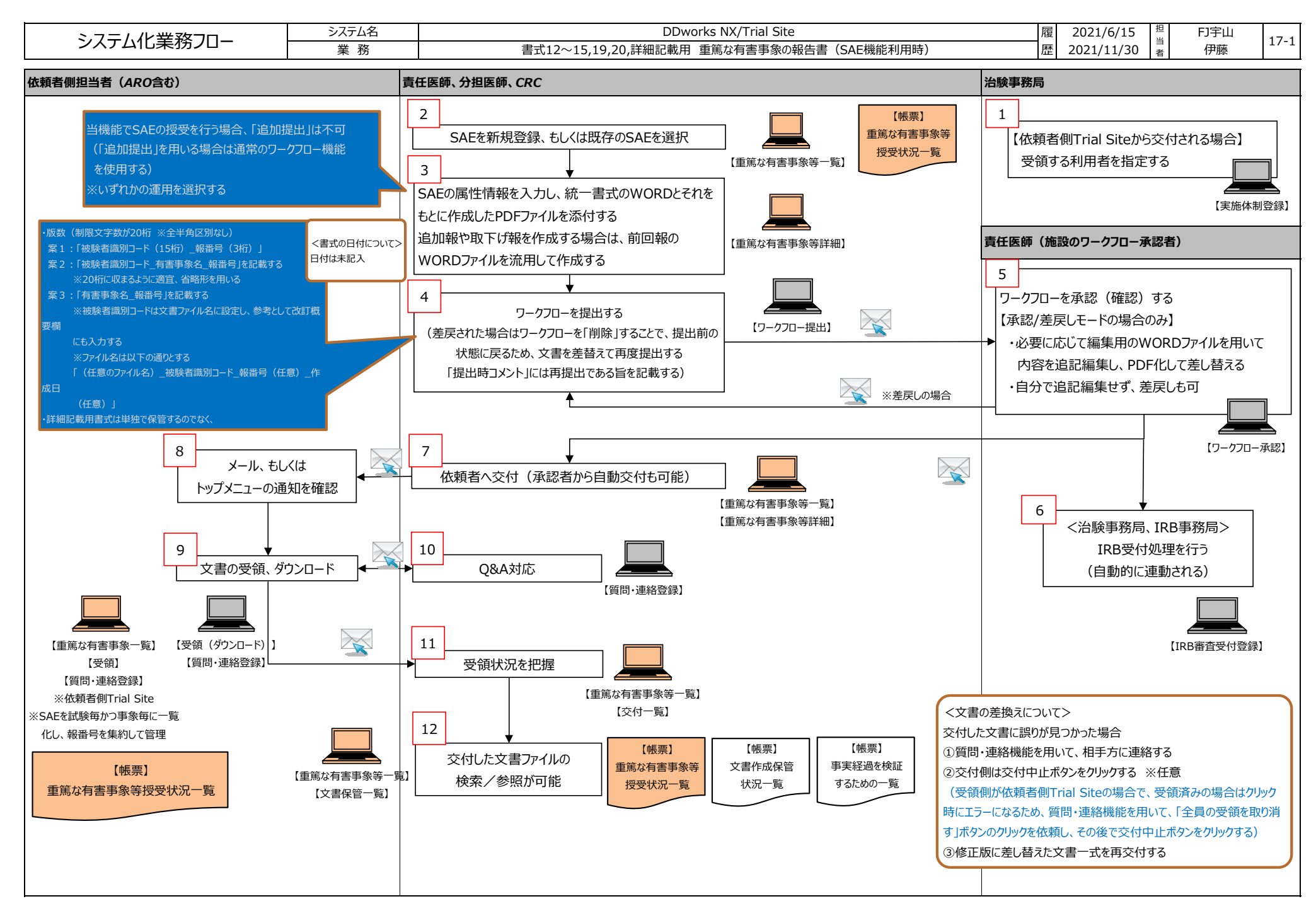

案1の版数の記載⽅法は、以下の事務連絡を参考にしている。ただしこの方法では、版数で事象名を判別することができない。そのため事象名を版数に含める場合は、案2もしくは案3を推奨する。

「『治験関連文書における電磁的記録の活用に関する基本的考え方』の一部改正について」(平成26年7月1日付け厚生労働省医薬食品局審査管理課事務連絡)では以下の通り ----------------------------------------------------------------------------------------------------

○ファイルの名称については、「統一書式番号」、「同一統一書式の連番」、「同一統一書式の版数」、「作成年月日」を含め、各々をアンダーバーで接続する。

「統一書式番号」 「同一統一書式の連番」 「同一統一書式の版数」 「作成年月日」

・統一書式番号については、最初にF を付与することとする(半角英数字 3 桁 : F01〜18、FS1、FS2)。ただし、書式4の書式番号については、治験審査委員会の利便性を考慮し、「F00」としても良い。

・同一統一書式の連番(半角英数、数字3桁)については、提出回数を001から連番で付与する。ただし、治験責任医師及び治験分担医師の履歴書(統一書式1)の場合に限り、連番の番号を数字2桁とし、その 前に、治験責 任医師の場合はP を、治験分担医師の場合はS を、それぞれ付与することとする。

・同一統一書式の版数(半角英数、数字3桁)については、修正等、再作成毎にその改訂回数を、001 から連番で付与する。

·作成年月日 (半角英数) については、YYYYMMDD で付与する。

○有害事象に関する報告書(統一書式12〜15)については、さらに、「被験者識別記号」及び「報数」を含め、各々をアンダーバーで接続する。

「統一書式番号」「同一統一書式の連番」「同一統一書式の版数」**「被験者識別記号」「報数」**「作成年月日」

・被験者識別記号(半角英数字、5〜15 字)については、治験依頼者等とあらかじめ協議して決定した各被験者の識別記号を付与する。ただし、原則として医療機関内では、同一の桁数を用いることとする。 ・報数(半⾓英数、数字3桁)については、被験者識別記号ごとに、001 から連番で付与する。

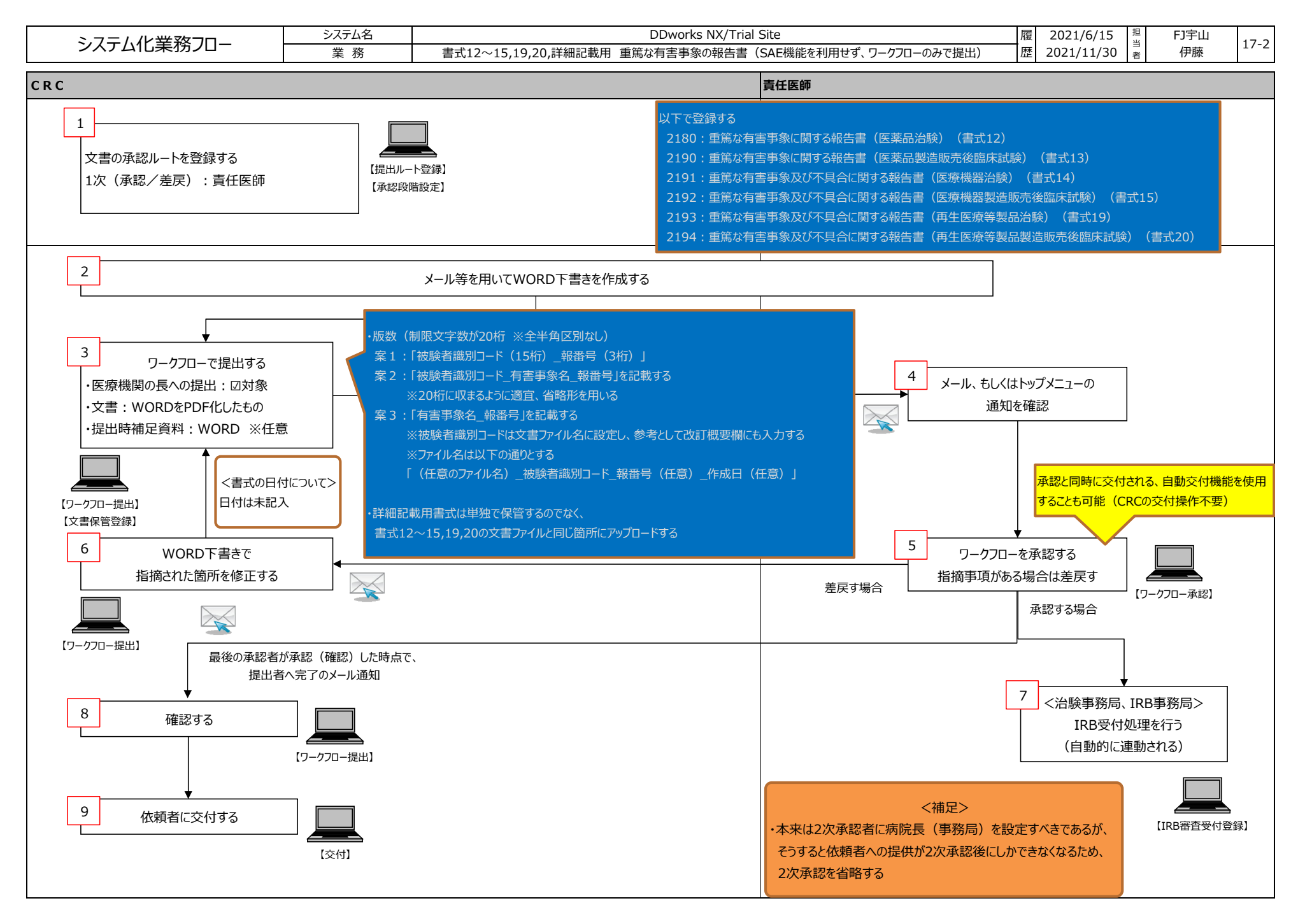

## 案1の版数の記載⽅法は、以下の事務連絡を参考にしている。

ただしこの方法では、版数で事象名を判別することができない。そのため事象名を版数に含める場合は、案2もしくは案3を推奨する。

「『治験関連文書における電磁的記録の活用に関する基本的考え方』の一部改正について」(平成26年7月1日付け厚生労働省医薬食品局審査管理課事務連絡)では以下の通り ----------------------------------------------------------------------------------------------------

○ファイルの名称については、「統一書式番号」、「同一統一書式の連番」、「同一統一書式の版数」、「作成年月日」を含め、各々をアンダーバーで接続する。

「統一書式番号」「同一統一書式の連番」「同一統一書式の版数」「作成年月日」

・統一書式番号については、最初にF を付与することとする(半角英数字3桁:F01〜18、FS1、FS2)。ただし、書式4の書式番号については、治験審査委員会の利便性を考慮し、「F00」としても良い。 ・同一統一書式の連番(半角英数、数字3桁)については、提出回数を001から連番で付与する。ただし、治験責任医師及び治験分担医師の履歴書(統一書式1)の場合に限り、連番の番号を数字2桁とし、その前に、治験責 任医師の場合はP を、治験分担医師の場合はS を、それぞれ付与することとする。 ・同一統一書式の版数(半角英数、数字3桁)については、修正等、再作成毎にその改訂回数を、001 から連番で付与する。 ・作成年月日(半角英数)については、YYYYMMDD で付与する。

<sub>」</sub><br>○有害事象に関する報告書(統一書式12〜15)については、さらに、「被験者識別記号」及び「報数」を含め、各々をアンダーバーで接続する。

**「統一書式番号」\_「同一統一書式の連番」\_「同一統一書式の版数」\_「被験者識別記号」\_「報数」\_「作成年月日」** 

-----------------------------------------------------------------------------------------------------------------------------------------------------------------------

・被験者識別記号(半⾓英数字、5〜15 字)については、治験依頼者等とあらかじめ協議して決定した各被験者の識別記号を付与する。ただし、原則として医療機関内では、同⼀の桁数を⽤いることとする。・報数(半⾓英数、数字3桁)については、被験者識別記号ごとに、001 から連番で付与する。

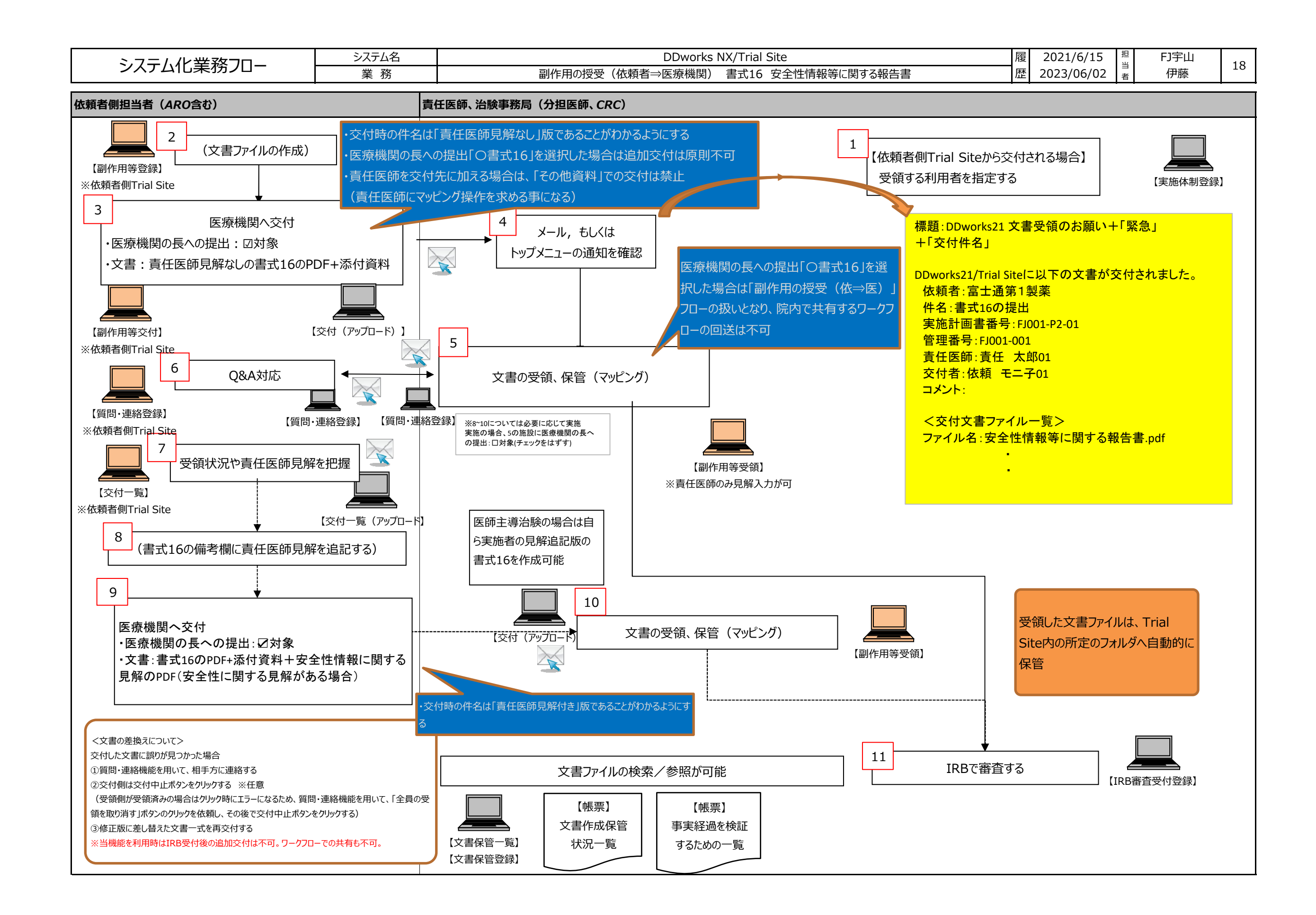

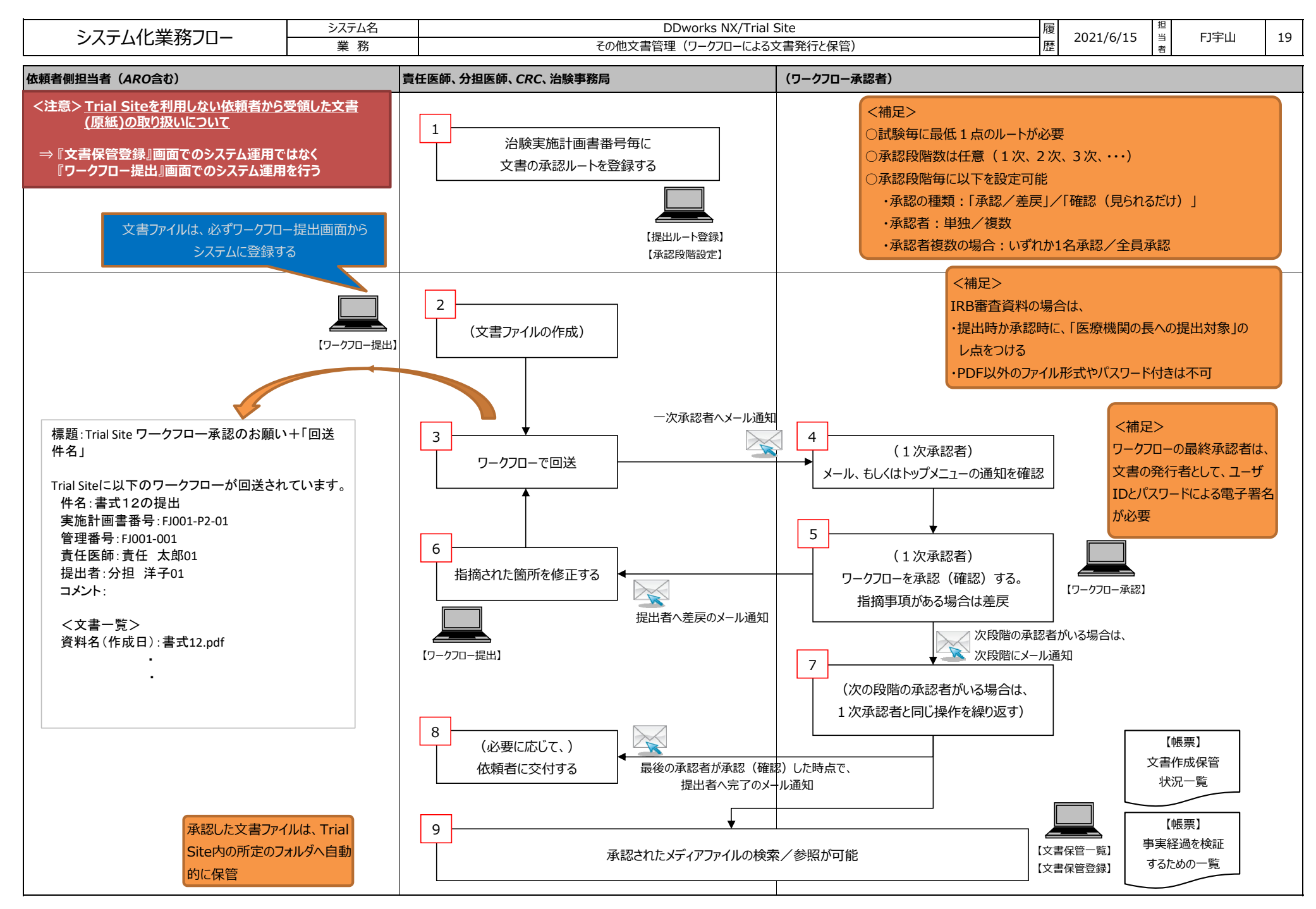

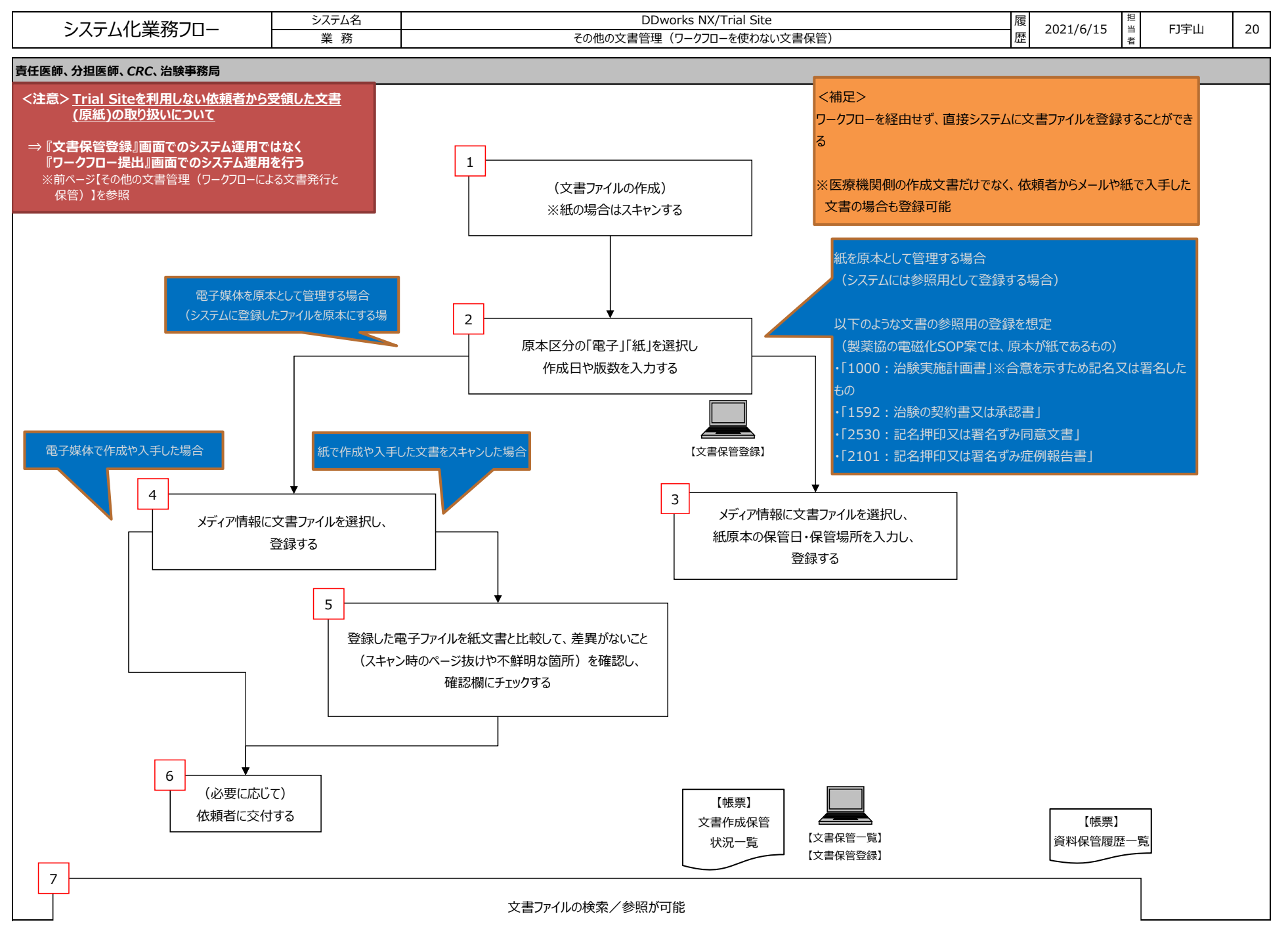

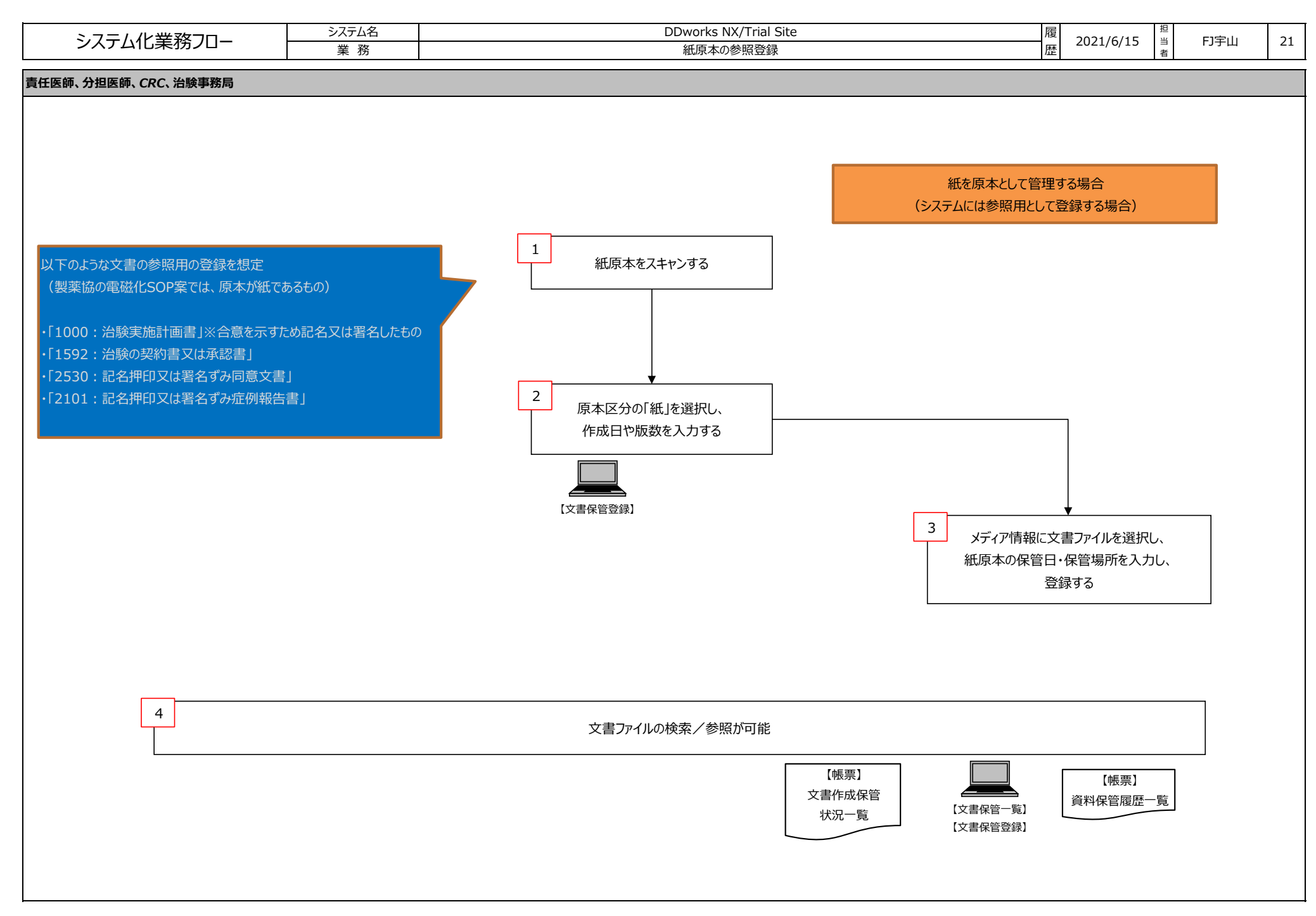

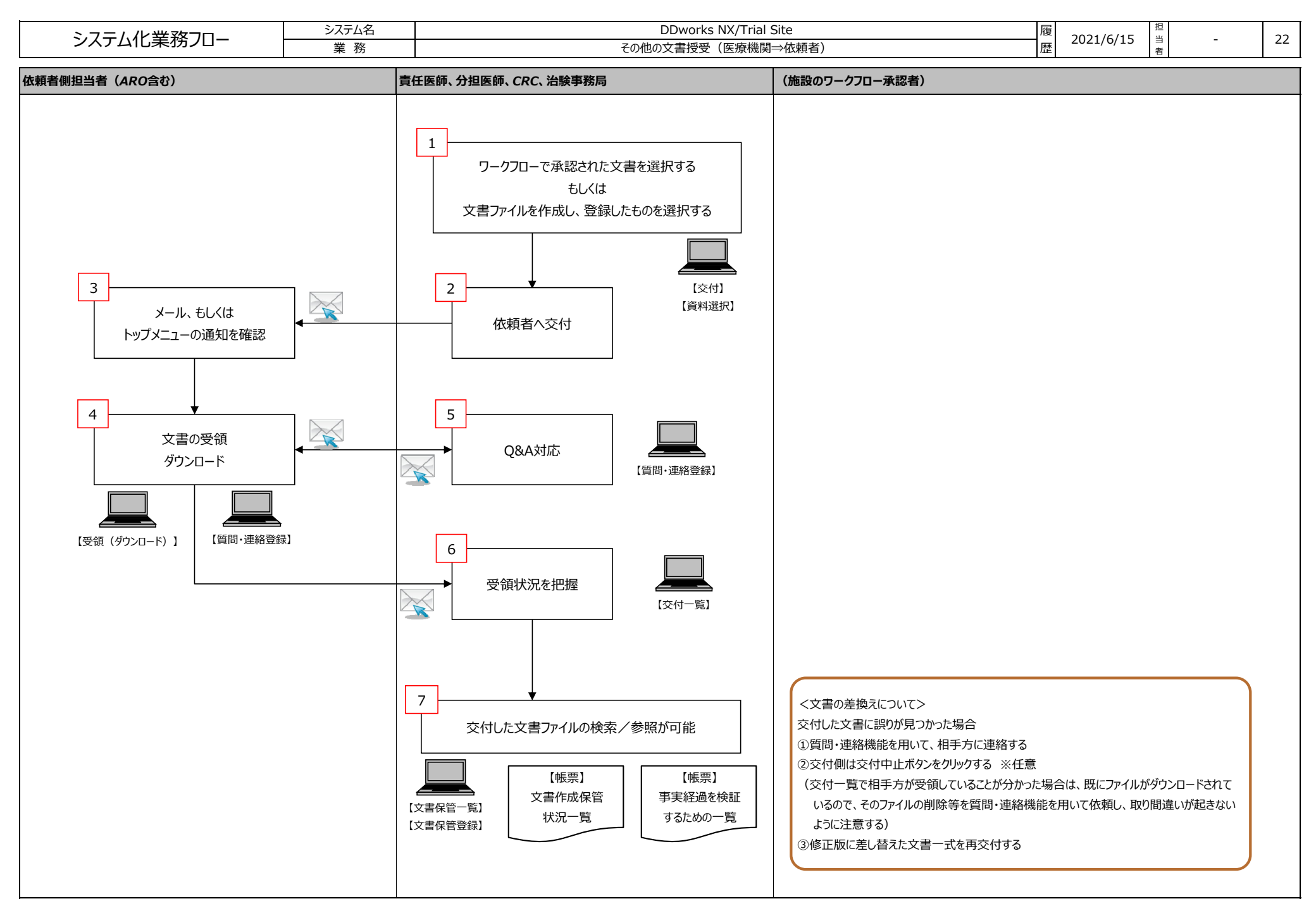

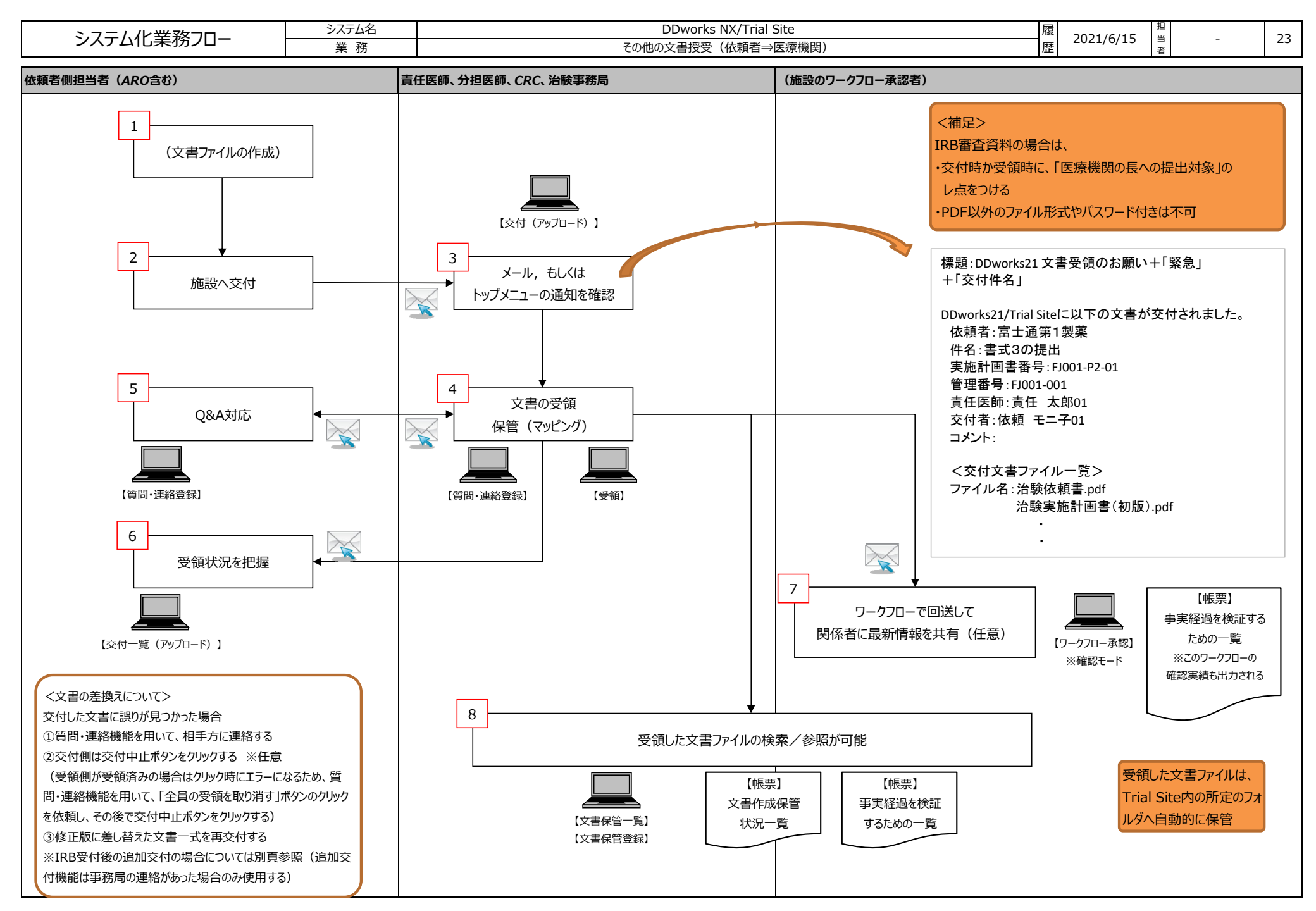

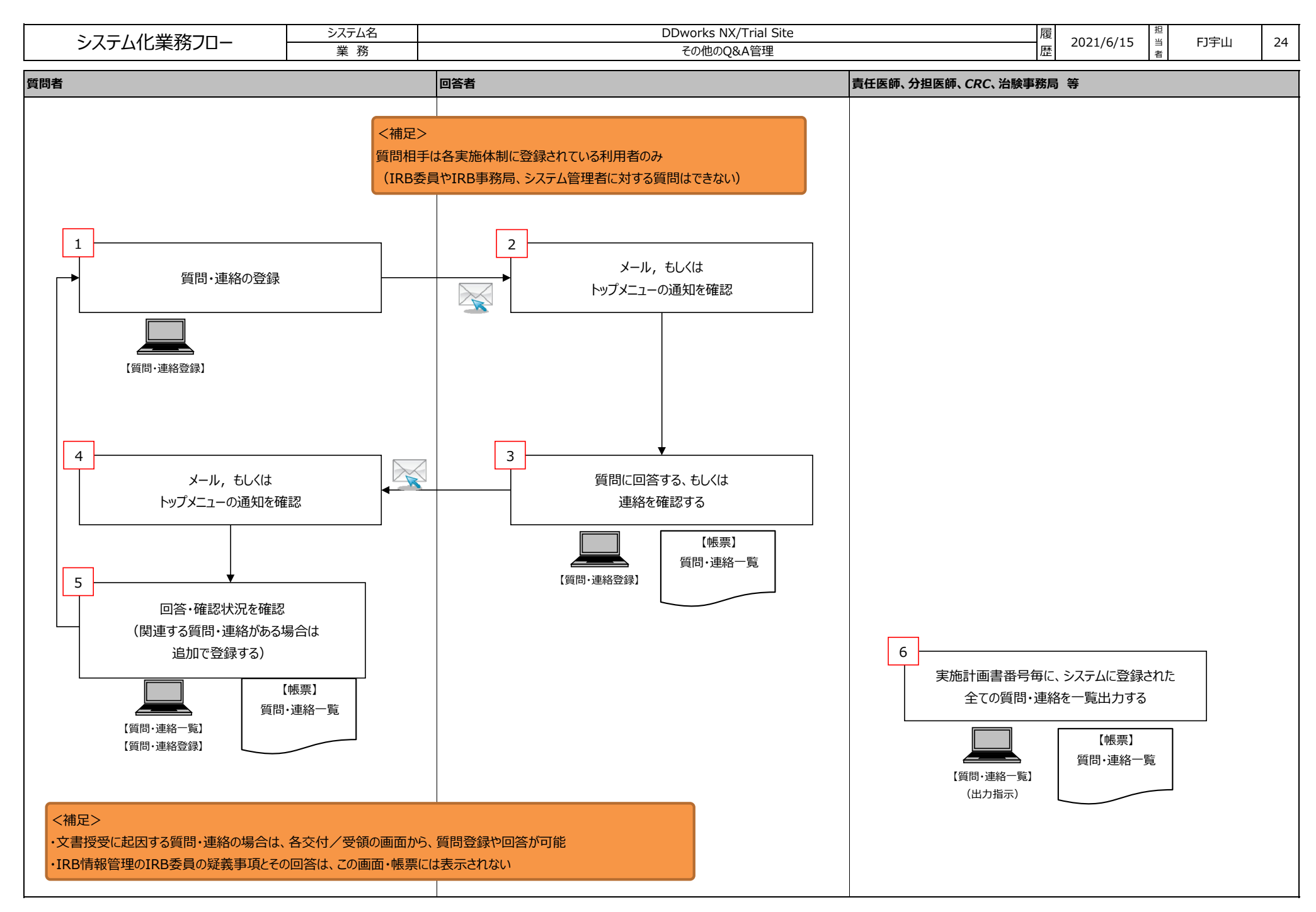

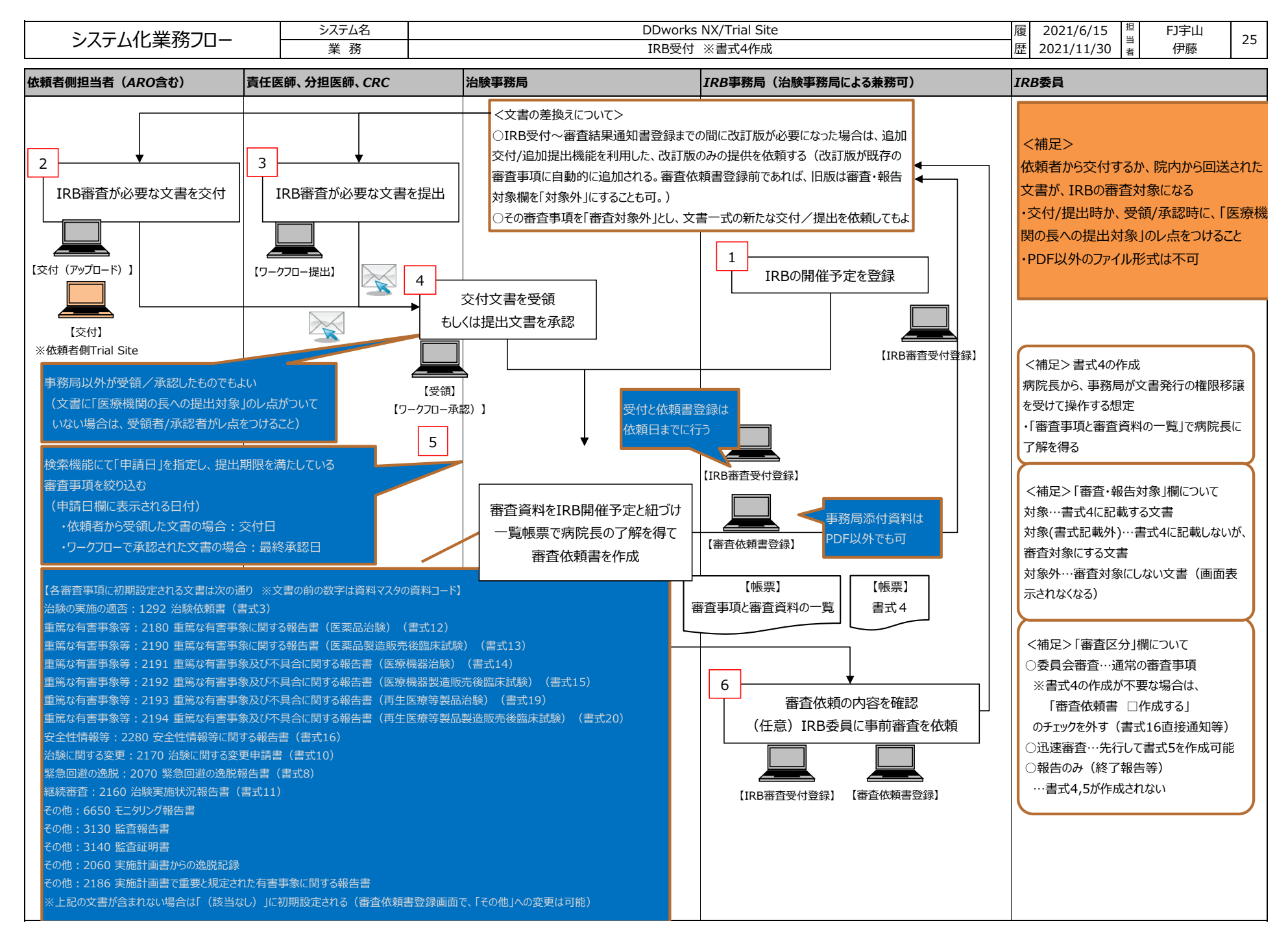

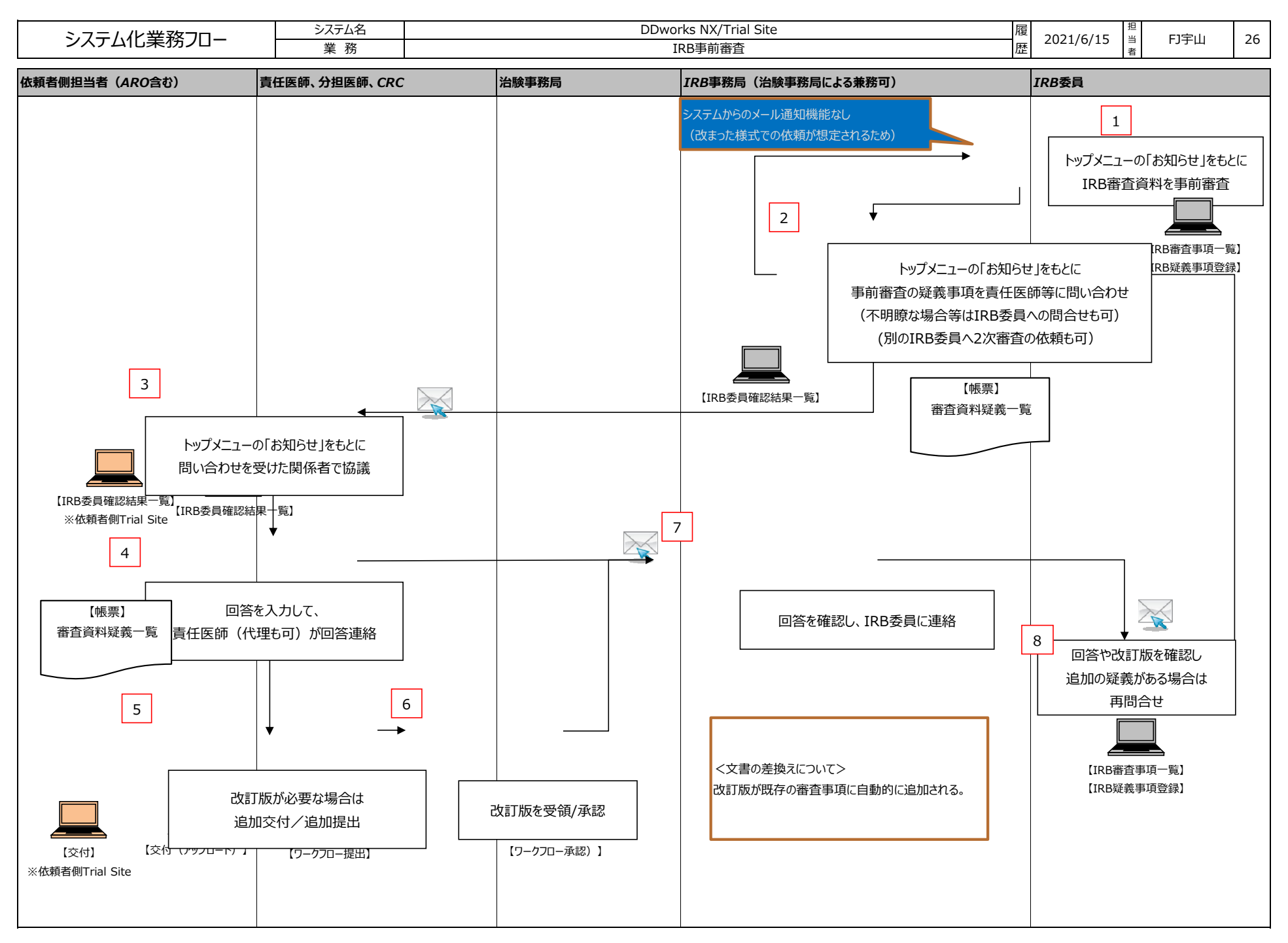

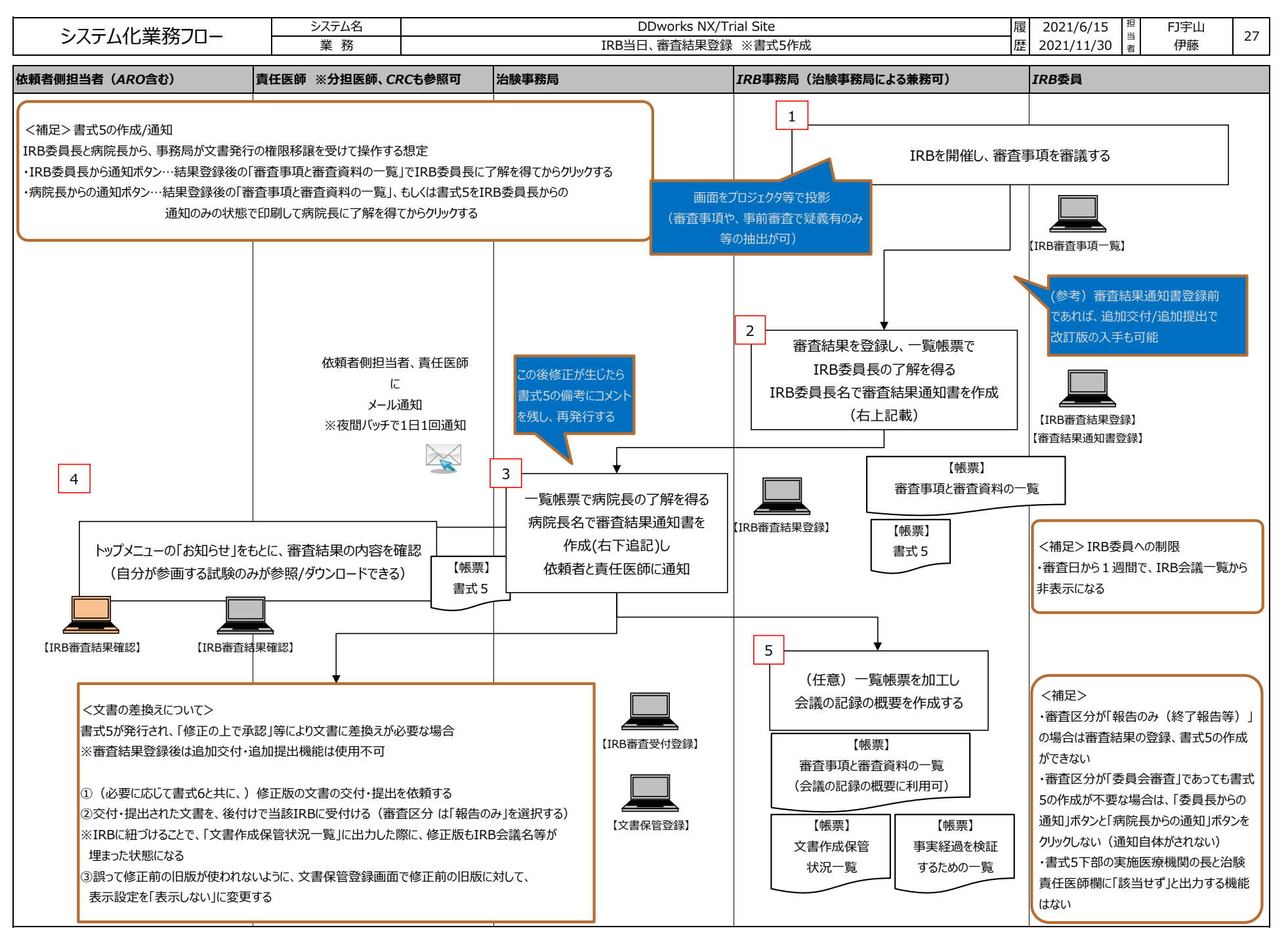

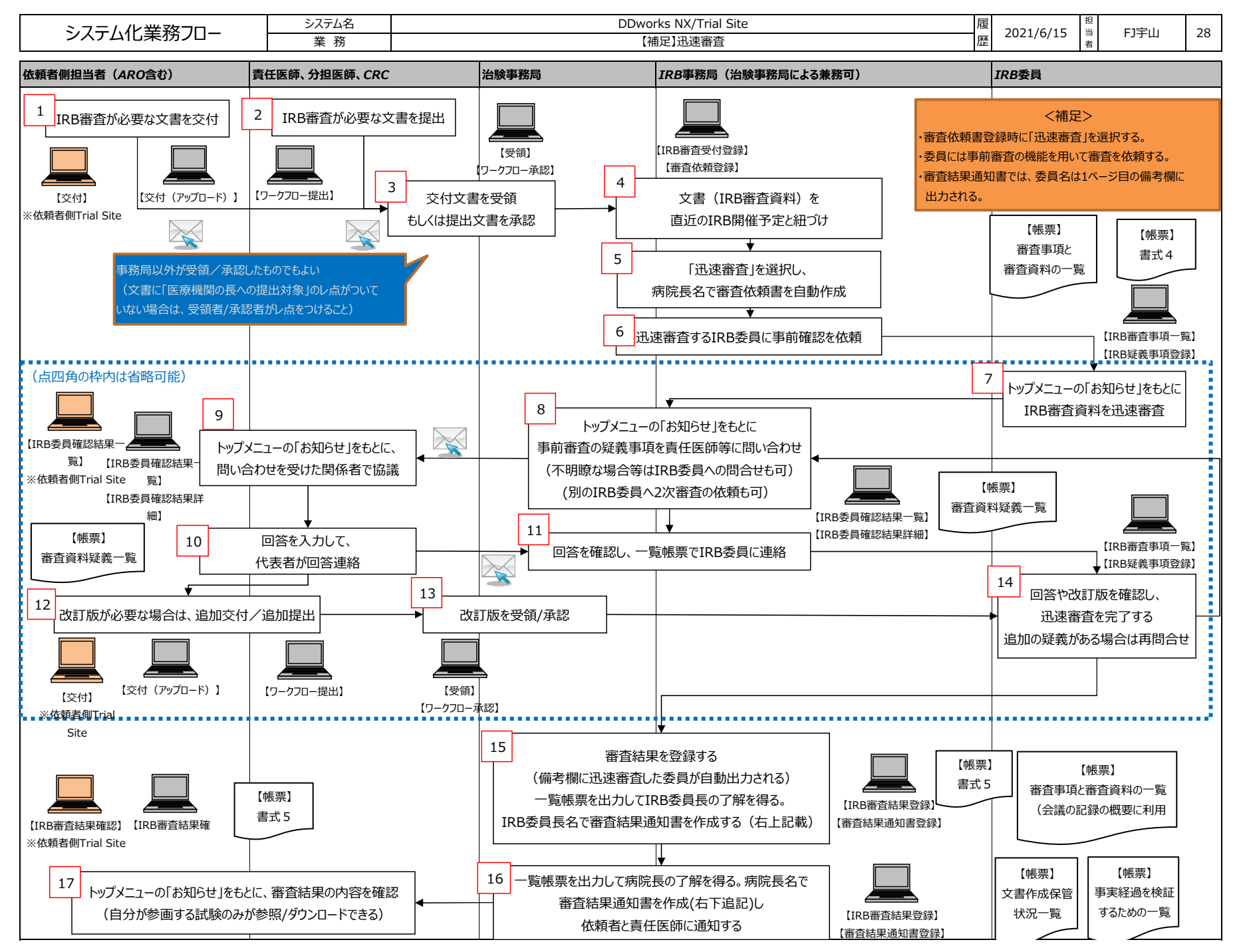

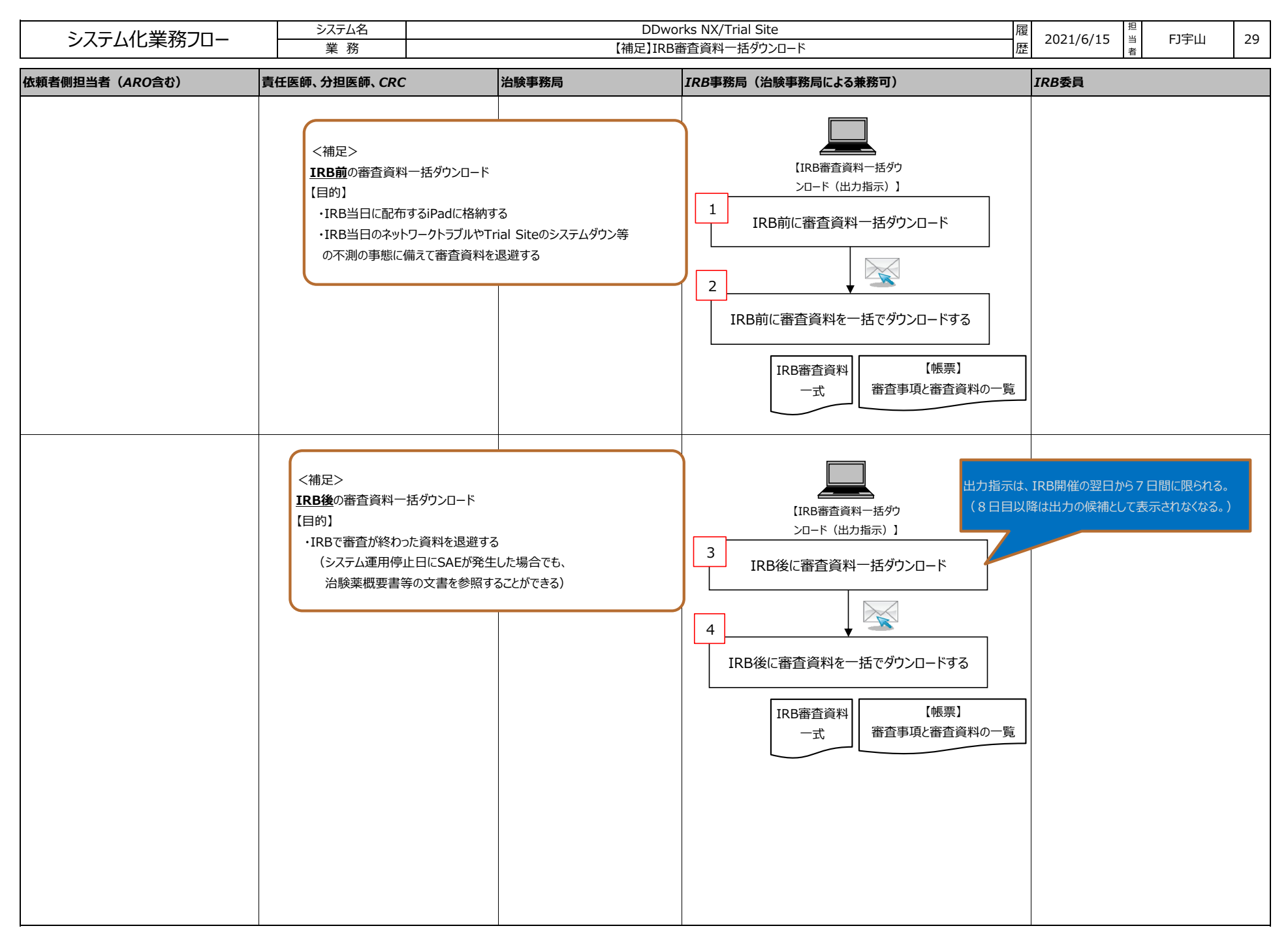

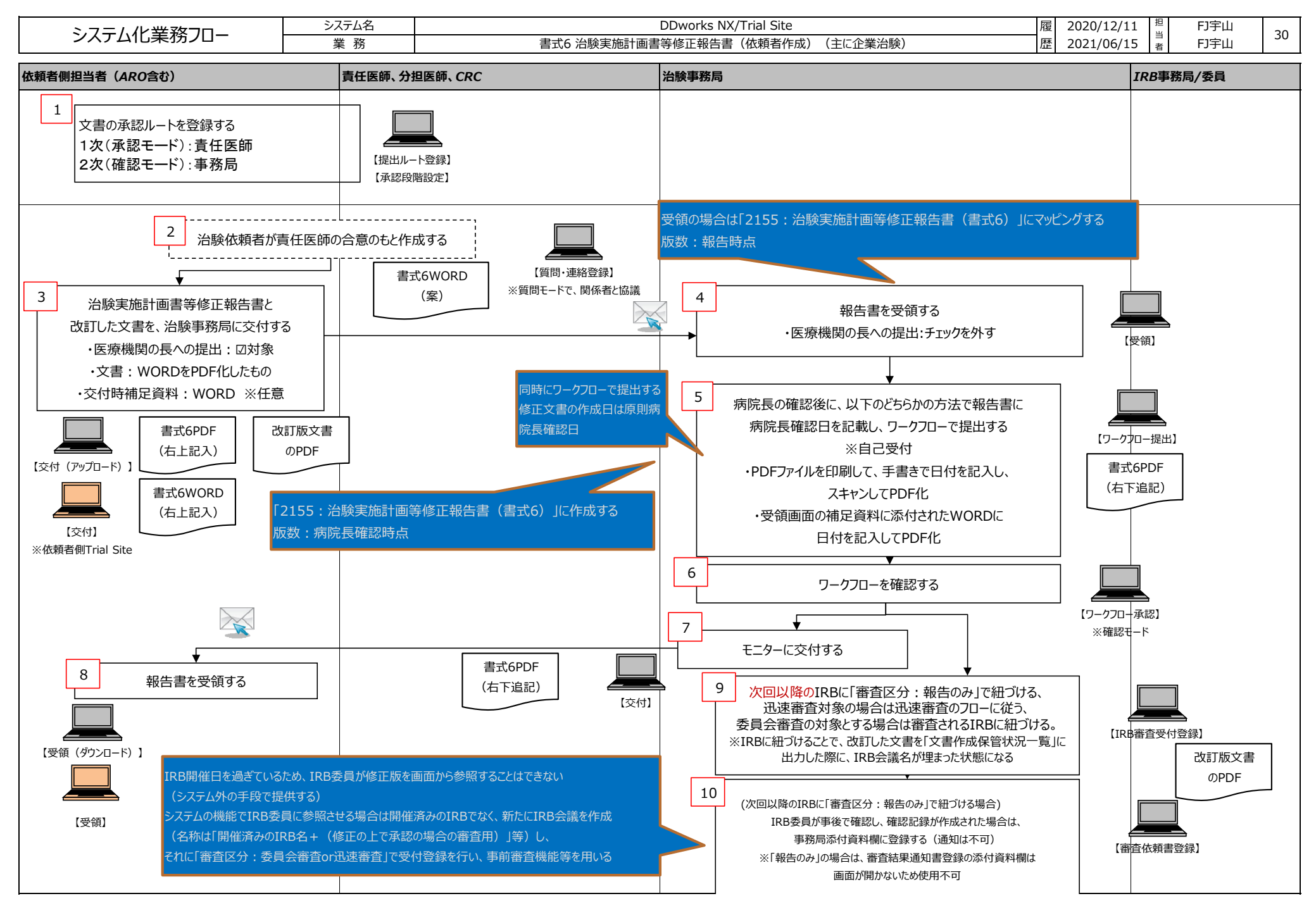

Copyright 2021 FUJITSU LIMITED

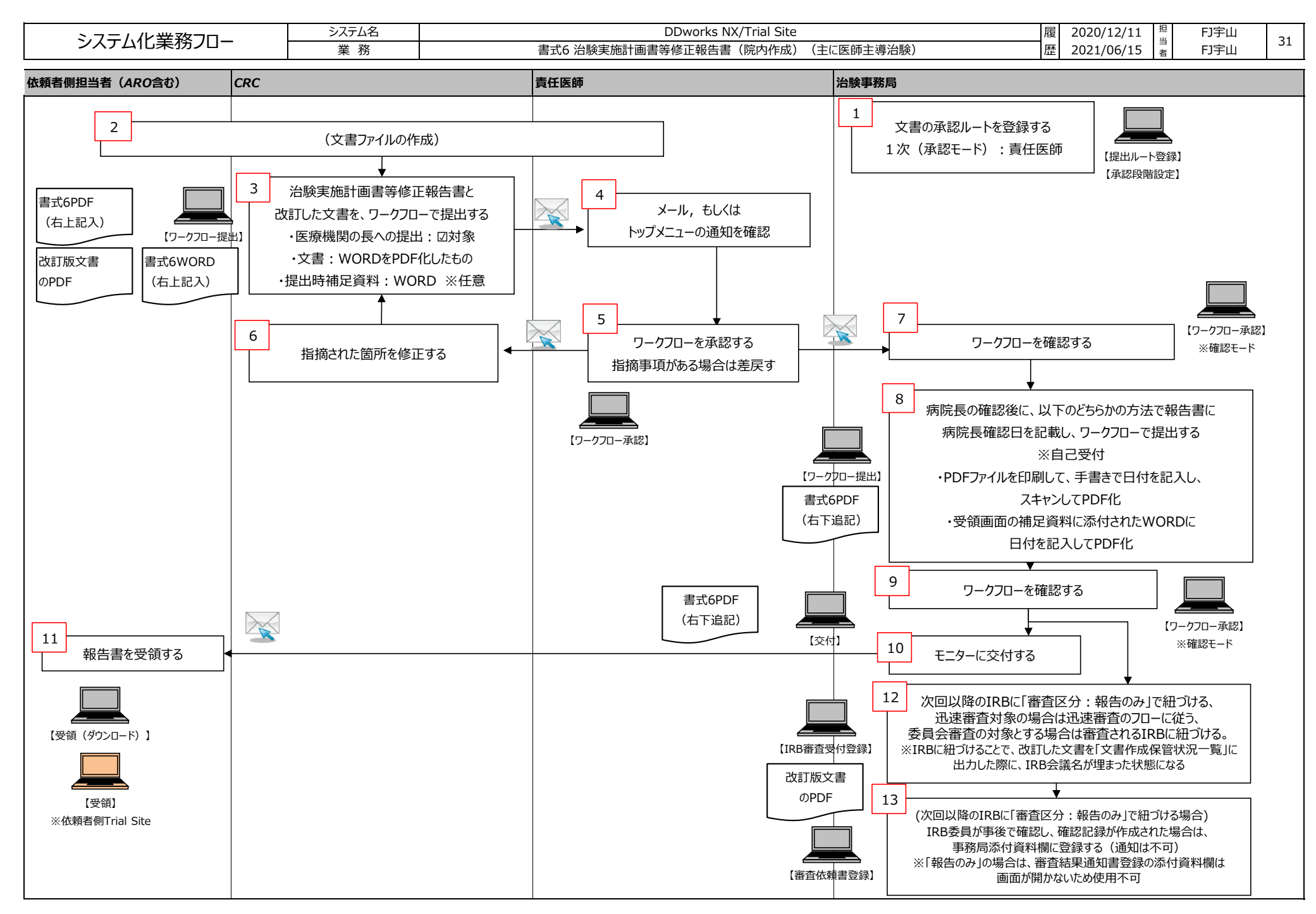

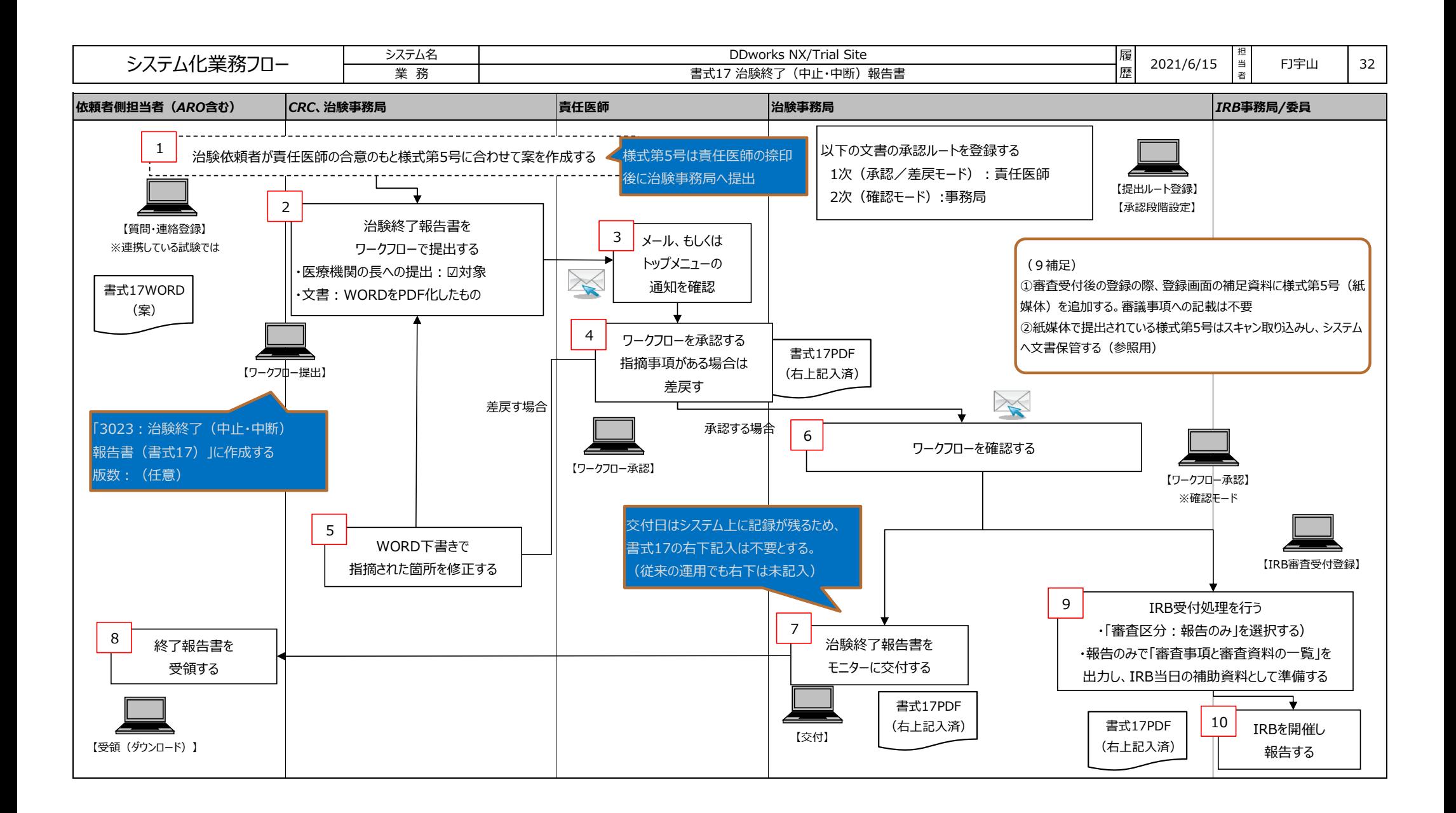

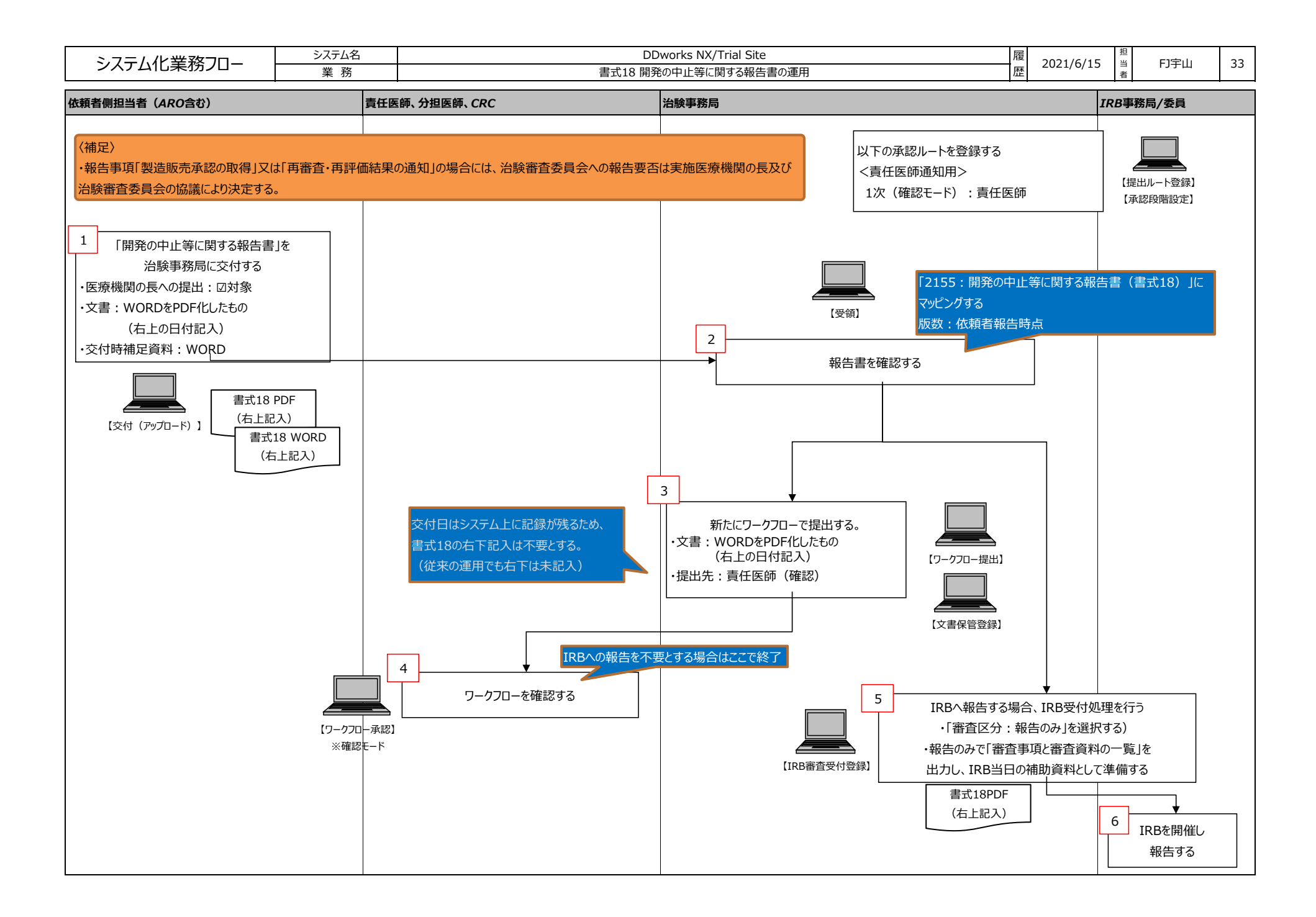

![](_page_39_Figure_0.jpeg)

![](_page_40_Figure_0.jpeg)

![](_page_41_Figure_0.jpeg)

![](_page_42_Figure_0.jpeg)

![](_page_43_Picture_56.jpeg)

![](_page_44_Figure_0.jpeg)

![](_page_45_Figure_0.jpeg)

![](_page_46_Figure_0.jpeg)